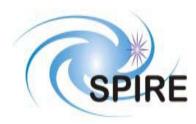

**SUBJECT:** Test Facility FTS Data ICD

PREPARED BY: Ian Schofield

DOCUMENT No: SPIRE-UoL-PRJ-001452

ISSUE: Draft 0.1 Date: 10 October 2002

 Draft 0.2
 13 November 2002

 Draft 0.3
 14 November 2002

 Draft 0.4
 11 December 2002

 Version 1.0
 17 December 2002

 Version 1.1
 28 January 2003

 Version 1.2
 08 May 2003

 Version 1.3
 05 January 2004

APPROVED BY: Date:

Canadian Space Agency Eric Vachon

SPIRE TFTS Principal Investigator David Naylor

SPIRE TFTS Uleth Mgr: Peter Davis-Imhof

SPIRE TFTS Uleth Eng: Ian Schofield

RAL AIV Mgr: Dave Smith

RAL AIV Data Eng: Ken King

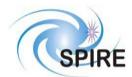

# **SPIRE Test Facility FTS Data ICD**

 
 Ref:
 SPIRE-UoL-PRJ-001452

 Ssue:
 Version 1.3
 **Issue:** January 5, 2004 Date:

Page: 1

# **Distribution**

| Eric Vachon Alain Ouellet |       | CSA<br>CSA |
|---------------------------|-------|------------|
| David Naylor              | SPIRE | ULETH      |
| Peter Davis-Imhof         | SPIRE | ULETH      |
| Ken King                  | SPIRE | RAL        |
| Bruce Swinyard            | SPIRE | RAL        |
| Dave Smith                | SPIRE | RAL        |
| Jeff Payne                | SPIRE | RAL        |
| Sunil Sidher              | SPIRE | RAL        |

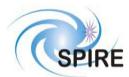

## **SPIRE Test Facility FTS Data ICD**

Ref: SPIRE-UoL-PRJ-

**001452** Version 1.3

**Issue:** Version 1.3 **Date:** January 5, 2004

Page: 2

# **Change Record**

## **Document Status Sheet**

| Issue       | Date             | Description                                                 |
|-------------|------------------|-------------------------------------------------------------|
| Draft 0.1   | 8 October 2002   | Original Draft                                              |
| Draft 0.2   | 13 November 2002 |                                                             |
| Draft 0.3   | 14 November 2002 | For distribution and review at the University of Lethbridge |
| Draft 0.4   | 9 December 2002  | Final draft                                                 |
| Version 1.0 | 17 December 2002 | First public version                                        |
| Version 1.1 | 28 January 2003  | Revision of Version 1.0                                     |
| Version 1.2 | 24 April 2003    | Revision of Version 1.1                                     |
| Version 1.3 | 05 January 2004  | Revision of Version 1.2                                     |

## **Document Change Record**

Changes in this document highlighted in red.

| Changes section removed – Document Change Record (this section) marks changes betwee versions.  Introduction: Test FTS used to test SPIRE FTS and photometer.  3, 4 Sections titled TBD or not used/applicable have been removed.  2.1.2, 2.1.3, 4.1.1.2.1  2.1.2 Comprehensive description of the ACK bits in the telecommand header.  2.1.3 TIME field now refers to number of elapsed seconds since midnight, January 1, 1958.  2.1.4 Table 1 – names of TM acknowledgement /execution services corrected, HK packet labelle running continuously.  Removed mention of TFTS Status Report and TFTS Time Report (both of which have beer due to being redundant with Housekeeping Report)  2.1.6.1 State diagrams of TC acknowledgements: changed to reflect correct acknowledgement beh. (formerly 3). This is due to repeating nature of program steps generated by this function, w SCOS cannot handle.  Reset_TFTS and reset_limit telecommands are now considered a long-duration function (w returned).  3.2.1.1 Telecommand Packet Definition describes which telecommands can run concurrently with                                                                                                    |              |
|----------------------------------------------------------------------------------------------------|--------------|
| Introduction: Test FTS used to test SPIRE FTS and photometer.   3,4                                                                                                    | en           |
| 3,4 Sections titled TBD or not used/applicable have been removed.  2.1.2, 2.1.3, 4.1.1.2.1  2.1.2 Comprehensive description of the ACK bits in the telecommand header.  2.1.3 TIME field now refers to number of elapsed seconds since midnight, January 1, 1958.  2.1.4 Table 1 – names of TM acknowledgement /execution services corrected, HK packet labelle running continuously.  Removed mention of TFTS Status Report and TFTS Time Report (both of which have beer due to being redundant with Housekeeping Report)  2.1.6.1 State diagrams of TC acknowledgements: changed to reflect correct acknowledgement behalon.  2.1.6.2 In Long Duration Function Execution Stages, Table 3: perform_scan telecommand has 1 state (formerly 3). This is due to repeating nature of program steps generated by this function, we SCOS cannot handle.  Reset_TFTS and reset_limit telecommands are now considered a long-duration function (we returned).                                                                                                    |              |
| 2.1.2, 2.1.3, All references to checksum changed to CRC  2.1.2 Comprehensive description of the ACK bits in the telecommand header.  2.1.3 TIME field now refers to number of elapsed seconds since midnight, January 1, 1958.  2.1.4 Table 1 – names of TM acknowledgement /execution services corrected, HK packet labelle running continuously.  Removed mention of TFTS Status Report and TFTS Time Report (both of which have beer due to being redundant with Housekeeping Report)  2.1.6.1 State diagrams of TC acknowledgements: changed to reflect correct acknowledgement behalf.  2.1.6 In Long Duration Function Execution Stages, Table 3: perform_scan telecommand has 1 st. (formerly 3). This is due to repeating nature of program steps generated by this function, we SCOS cannot handle.  Reset_TFTS and reset_limit telecommands are now considered a long-duration function (we returned).                                                                                                    |              |
| <ul> <li>2.1.2 Comprehensive description of the ACK bits in the telecommand header.</li> <li>2.1.3 TIME field now refers to number of elapsed seconds since midnight, January 1, 1958.</li> <li>2.1.4 Table 1 – names of TM acknowledgement /execution services corrected, HK packet labelle running continuously.  Removed mention of TFTS Status Report and TFTS Time Report (both of which have been due to being redundant with Housekeeping Report)</li> <li>2.1.6.1 State diagrams of TC acknowledgements: changed to reflect correct acknowledgement behalt (formerly 3). This is due to repeating nature of program steps generated by this function, we SCOS cannot handle.  Reset_TFTS and reset_limit telecommands are now considered a long-duration function (we returned).</li> </ul>                                                                                                    |              |
| 2.1.2 Comprehensive description of the ACK bits in the telecommand header.  2.1.3 TIME field now refers to number of elapsed seconds since midnight, January 1, 1958.  2.1.4 Table 1 – names of TM acknowledgement /execution services corrected, HK packet labelle running continuously.  Removed mention of TFTS Status Report and TFTS Time Report (both of which have been due to being redundant with Housekeeping Report)  2.1.6.1 State diagrams of TC acknowledgements: changed to reflect correct acknowledgement behalve.  2.1.6.2 In Long Duration Function Execution Stages, Table 3: perform_scan telecommand has 1 states (formerly 3). This is due to repeating nature of program steps generated by this function, we SCOS cannot handle.  Reset_TFTS and reset_limit telecommands are now considered a long-duration function (we returned).                                                                                                    |              |
| <ul> <li>2.1.3 TIME field now refers to number of elapsed seconds since midnight, January 1, 1958.</li> <li>2.1.4 Table 1 – names of TM acknowledgement /execution services corrected, HK packet labelle running continuously.  Removed mention of TFTS Status Report and TFTS Time Report (both of which have been due to being redundant with Housekeeping Report)</li> <li>2.1.6.1 State diagrams of TC acknowledgements: changed to reflect correct acknowledgement behalt (formerly 3). This is due to repeating nature of program steps generated by this function, we SCOS cannot handle.  Reset_TFTS and reset_limit telecommands are now considered a long-duration function (we returned).</li> </ul>                                                                                                    |              |
| 2.1.4 Table 1 – names of TM acknowledgement /execution services corrected, HK packet labelle running continuously.  Removed mention of TFTS Status Report and TFTS Time Report (both of which have been due to being redundant with Housekeeping Report)  2.1.6.1 State diagrams of TC acknowledgements: changed to reflect correct acknowledgement behalology.  2.1.6.2 In Long Duration Function Execution Stages, Table 3: perform_scan telecommand has 1 states (formerly 3). This is due to repeating nature of program steps generated by this function, we SCOS cannot handle.  Reset_TFTS and reset_limit telecommands are now considered a long-duration function (we returned).                                                                                                    |              |
| running continuously. Removed mention of TFTS Status Report and TFTS Time Report (both of which have beer due to being redundant with Housekeeping Report)  2.1.6.1 State diagrams of TC acknowledgements: changed to reflect correct acknowledgement behave 2.1.6.2  In Long Duration Function Execution Stages, Table 3: perform_scan telecommand has 1 stages (formerly 3). This is due to repeating nature of program steps generated by this function, we scose cannot handle. Reset_TFTS and reset_limit telecommands are now considered a long-duration function (we returned).                                                                                                    |              |
| Removed mention of TFTS Status Report and TFTS Time Report (both of which have been due to being redundant with Housekeeping Report)  2.1.6.1  State diagrams of TC acknowledgements: changed to reflect correct acknowledgement behave the state of the state of the sta | ed as        |
| due to being redundant with Housekeeping Report)  2.1.6.1  State diagrams of TC acknowledgements: changed to reflect correct acknowledgement behaviors.  2.1.6.2  In Long Duration Function Execution Stages, Table 3: perform_scan telecommand has 1 st. (formerly 3). This is due to repeating nature of program steps generated by this function, w SCOS cannot handle.  Reset_TFTS and reset_limit telecommands are now considered a long-duration function (w returned).                                                                                                    |              |
| 2.1.6.1  2.1.6.2  State diagrams of TC acknowledgements: changed to reflect correct acknowledgement behaviors.  In Long Duration Function Execution Stages, Table 3: perform_scan telecommand has 1 stages.  (formerly 3). This is due to repeating nature of program steps generated by this function, we SCOS cannot handle.  Reset_TFTS and reset_limit telecommands are now considered a long-duration function (we returned).                                                                                                    | n removed    |
| 2.1.6.2  In Long Duration Function Execution Stages, Table 3: perform_scan telecommand has 1 st (formerly 3). This is due to repeating nature of program steps generated by this function, w SCOS cannot handle.  Reset_TFTS and reset_limit telecommands are now considered a long-duration function (w returned).                                                                                                    |              |
| 2.1.6 In Long Duration Function Execution Stages, Table 3: perform_scan telecommand has 1 st (formerly 3). This is due to repeating nature of program steps generated by this function, w SCOS cannot handle.  Reset_TFTS and reset_limit telecommands are now considered a long-duration function (w returned).                                                                                                    | aviour.      |
| (formerly 3). This is due to repeating nature of program steps generated by this function, w SCOS cannot handle.  Reset_TFTS and reset_limit telecommands are now considered a long-duration function (w returned).                                                                                                    |              |
| SCOS cannot handle.  Reset_TFTS and reset_limit telecommands are now considered a long-duration function (w returned).                                                                                                    |              |
| Reset_TFTS and reset_limit telecommands are now considered a long-duration function (w returned).                                                                                                    | vhich        |
| returned).                                                                                                    |              |
|                                                                                                    | 71th no data |
| 3.2.1.1 Telecommand Packet Definition describes which telecommands can run concurrently with                                                                                                    | 41           |
| select telecommands.                                                                                                    | otner        |
| 3.2.1.1.9 Perform Scan: changed size of comment field from 320 bytes to 80 bytes.                                                                                                    |              |
| Name of scan changed from single sided scan to simply "perform scan"                                                                                                    |              |
| 3.2.1.1.11 Abort sets Housekeeping Report TM(3,25) TASK_STATUS to state=ABORT                                                                                                    |              |
| 4.1.1.6 Telecommand Execution Report – Failed (1,8): added FAILURE CODE field.                                                                                                    |              |
| 4.1.3.1 In housekeeping packet description:                                                                                                    |              |
| 4.1.3.2 Housekeeping TM packets now sent continuously for duration of TFTS server run time.                                                                                                    |              |
| DPU COUNTER TIME field in Housekeeping Report TM(3,25) replaced with                                                                                                    |              |
| DPU CNTR RESET TIME.                                                                                                    |              |
| New state for Housekeeping TASK_STATUS field added "ERROR"                                                                                                    |              |
| U500 SW STATUS field added to Housekeeping Report TM(3,25)                                                                                                    |              |
| Tables 8 and 9, which describe contents of U500 HW STATUS and U500 SW STATUS                                                                                                    | s (status    |
| fields for U500) have been moved to Housekeeping Report section.                                                                                                    |              |
| 4.1.3.3 SID field now added to exception report packets (TM 5,2,x).                                                                                                    |              |

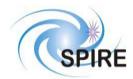

# **SPIRE Test Facility FTS Data ICD**

Ref: SPIRE-UoL-PRJ-001452 Ssue: Version 1.3

**Issue:** Date: January 5, 2004

| 4.1.3.3.1 | DPU Counter Error Exception Report error codes (DPU_COUNTER_ERR) have been changed.                                                                                                    |
|-----------|----------------------------------------------------------------------------------------------------|
| 4.1.3.3.2 | U500 Exception Report now has 3 varieties: Other Error, Feedback Error, and Limit Error.                                                                                                    |
| 4.1.5.1   | Nominal Science Reports TM(21,1) now contain variable length data fields, instead of fixed length fields (which could be padded with zeros if not completely filled). SID defined as 0x2A.                                                             |
| 5.2.1     | DPU_CNTR_RESET_TIME added to TM Parameters: Parameter Definitions TIME_SINCE_DPU_COUNTER_RESET removed (redundant data field) DPU_CNTR_RESET_TIME field length changed from "4" to "32" (it is 32 bits wide) PC_SYSTEM_TIME removed due to redundancy. |
| 4.1.5.2   | Removed TFTS Time Report – no longer needed. Taken over by Housekeeping Report.                                                                                                    |
| 4.1.5.2   | Removed TFTS Status Report – no longer needed. Taken over by Housekeeping Report                                                                                                    |

# SPIRE

# **Project Document**

# SPIRE Test Facility FTS Data ICD

Ref: SPIRE-UoL-PRJ-

001452

**Issue:** Version 1.3 **Date:** January 5, 2004

|              | OF CONTENTS                                                        |    |
|--------------|--------------------------------------------------------------------|----|
| 1 INTE       | RODUCTION                                                          | 7  |
|              | SCOPE                                                              |    |
| 1.2          | STRUCTURE OF THE DOCUMENT                                          | 7  |
| 1.3          | DOCUMENTS                                                          | 7  |
| 1.3.1        | 11                                                                 |    |
| 1.3.2        | Reference Documents                                                | 8  |
| <b>2</b> THE | PACKET INTERFACE                                                   | 9  |
| 2.1          | PACKET STRUCTURES                                                  | 9  |
| 2.1.1        | = 1 - 1 - 1 - 1 - 1 - 1 - 1 - 1 - 1 - 1                            |    |
| 2.1.2        | Participant of the Telecommand Packets                             | 9  |
| 2.1.3        | B Telemetry Packets                                                | 10 |
| 2.1.4        | Telecommands and Telemetry Responses                               | 11 |
| 2.1.5        |                                                                    |    |
| 2.1.6        | Telecommand Behavioural Description                                | 12 |
|              | APIDs                                                              |    |
| 2.3          | PACKET TRANSFER PROTOCOL                                           | 17 |
| 3 TEL        | ECOMMAND PACKETS                                                   | 17 |
| 3.1          | TELECOMMAND PACKET TYPES                                           | 17 |
| 3.2          | TELECOMMAND PACKET DEFINITION                                      | 18 |
| 3.2.1        | Function Management                                                | 18 |
| 3.2.2        | Pest Service                                                       | 24 |
| 4 TEL        | EMETRY PACKETS                                                     |    |
| 4.1          | TELEMETRY PACKET TYPES                                             | 25 |
| 4.1.1        | TC Verification Service                                            | 26 |
| 4.1.2        | Pevice Command Distribution                                        | 29 |
| 4.1.3        |                                                                    |    |
| 4.1.4        |                                                                    |    |
| 4.1.5        | Science Data                                                       | 37 |
| 5 PAR        | AMETERS                                                            | 39 |
| 5.1          | TC PARAMETERS                                                      | 39 |
| 5.1.1        | Parameter Definition                                               | 39 |
| 5.2          | TM Parameters                                                      |    |
| 5.2.1        |                                                                    |    |
| 5.2.2        | <b>v</b>                                                           |    |
| 5.2.3        | Constraints                                                        | 12 |
|              |                                                                    |    |
| Ercer        |                                                                    |    |
| FIGURI       |                                                                    |    |
|              | Execution of Short Duration Function (no data TM packets returned) |    |
|              | Execution of Short Duration Function (data TM packets returned)    |    |
|              | Execution of Long Duration Function (no data TM packets returned)  |    |
| Figure 4:    | Execution of Long Duration Function (data TM packets returned)     | 16 |

# **SPIRE Test Facility FTS Data ICD**

Ref: SPIRE-UoL-PRJ-001452 Ssue: Version 1.3

**Issue:** January 5, 2004 Date:

| $T_A$ | BL | ES |
|-------|----|----|
|-------|----|----|

| Table 1: Telecommands and their Responses        | 11 |
|--------------------------------------------------|----|
| Table 2: Telecommand Behavioural Description     | 12 |
| Table 3: Long Duration Function Execution Stages | 12 |
| Table 4: Table of APIDs                          |    |
| Table 5: Telecommand Packet Definitions          | 17 |
| Table 6: Telemetry Packet Definitions            | 25 |
| Table 7: Nominal Housekeeping Report Fields      | 30 |
| Table 8: Unidex 500 Hardware Status Word         |    |
| Table 9: Unidex 500 Software Errors              | 33 |
|                                                  |    |

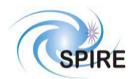

## **SPIRE Test Facility FTS Data ICD**

Ref: SPIRE-UoL-PRJ-

001452

Issue: Version 1.3
Date: January 5, 2004

Page: 6

## **Glossary**

APID Application ID

EGSE Electrical Ground Support Equipment

SID Structure ID

SPIRE Spectral and Photometric Imaging Receiver

TBD To Be Determined TBW To Be Written

TFTS Test Fourier Transform Spectrometer

TC Telecommand Packet
TM Telemetry Packet
U500 Unidex 500

ULONG Unsigned 32 bit integer USHORT Unsigned 16 bit integer

UINT Unsigned integer (generic term)
UU Unidex units (10 nm units)

# SPIRE

#### **Project Document**

#### **SPIRE Test Facility FTS Data ICD**

Ref: SPIRE-UoL-PRJ-

**001452**Version 1 3

**Issue:** Version 1.3 **Date:** January 5, 2004

Page: 7

#### 1 Introduction

The Test Facility FTS (TFTS) is a Fourier Transform Spectrometer, which will be used for instrument-level testing of the SPIRE FTS and photometer. The Unidex 500 (U500), a motion controller card that plugs into the TFTS PC's PCI bus, controls the Aerotech linear translation stage on which the spectrometer's scanning mirror is attached. The TFTS PC, running under Windows 2000, hosts the TFTS control software. The control software listens for instructions from the SPIRE EGSE to initialize the TFTS and take interferogram scans. The resulting data sets are packetized and sent back to the SPIRE EGSE. Commands are formatted and sent as telecommand (TC) packets, while data is returned to the EGSE as telemetry packets TM. Both TM and TC packets are carried over an Ethernet-based local area network.

All telemetry data produced by the SPIRE EGSE systems will follow the same standards used in the Herschel Spacecraft and Ground Segment systems. This will ease transition from testing to the operational environments. TM and TC packets conform to the ESA Packet Utilisation Standards (RD01, RD02, and RD03), and the Herschel Packet Structure ICD (AD01) subset. The TFTS reduced set of telemetry packet types are detailed herein.

## 1.1 Scope

This document defines the packet types and contents that will be accepted and generated by the Test Facility FTS (TFTS). These packets conform to the formats given in the <u>Herschel/Planck Packet Structure Interface Control Document</u> (AD01) and the <u>Herschel Science Ground Segment to Instruments Interface Control Document</u> (AD03).

#### 1.2 Structure of the Document

Section 2 describes the packet interface used between the SPIRE instrument and the SPIRE EGSE, including the Test Facility Control System and test equipment. This includes the general format of the packets used by the SPIRE instrument for telecommands and telemetry (from AD01), the allocation of Application Ids used by the instrument, and the functionality of the packet transfer protocol of the instrument/spacecraft interface (from AD01, appendix 9) that is used by the instrument.

Section 3 defines the format and content of each of the telecommand packets accepted by the TFTS. Section 4 defines the corresponding information for the telemetry packets generated by the TFTS. A description of how these packets are handled by the TFTS is given in RD04. Section 5 defines in detail the parameters used within the telecommand and telemetry packets.

#### 1.3 Documents

#### 1.3.1 Applicable Documents

| AD01 | Herschel/Planck Packet Structure Interface Control Document               |
|------|---------------------------------------------------------------------------|
|      | (SPIRE-ESA-DOC-000433), Issue 2.0 (draft2)                                |
| AD02 | Herschel/Planck Operations Interface Requirements Document                |
|      | (SPIRE-ESA-DOC-000188), Issue 2.0 (draft3)                                |
| AD03 | Herschel Science Ground Segment to Instruments Interface Control Document |
|      | (FIRST-FSC-DOC-0200), Issue 1.0                                           |
| AD04 | Packet Router ICD                                                         |
|      | (SRON-G/HIFI/ICD/2001-001), Issue 1.1                                     |
| AD05 | FIRST/Planck CDMS Simulator Requirements                                  |
|      | (SRON-U/HIFI/SP/2000-004), Issue 1.1                                      |

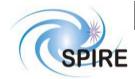

# **SPIRE Test Facility FTS Data ICD**

Ref: SPIRE-UoL-PRJ-

001452

Issue: Version 1.3
Date: January 5, 2004

Page: 8

## 1.3.2 Reference Documents

| RD01 | Packet Telemetry Standard                                                      |
|------|--------------------------------------------------------------------------------|
|      | (ESA PSS-04-106), Issue 1, 1998                                                |
| RD02 | Packet Telecommand Standard                                                    |
|      | (ESA PSS-04-107), Issue 2, 1992                                                |
| RD03 | Telemetry and Telecommand Packet Utilisation Standard                          |
|      | (ECSS-E-70/41), Draft 04, April 1999                                           |
| RD04 | Test Facility FTS User's Manual                                                |
|      | TBW                                                                            |
| RD05 | UNIDEX 500 Motion Controller and Windows Software Operation & Technical Manual |
|      | (SPIRE-UOL-DOC-001519), February 3, 2003                                       |

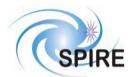

## **SPIRE Test Facility FTS Data ICD**

Ref: SPIRE-UoL-PRJ-

**001452**Version 1

**Issue:** Version 1.3 **Date:** January 5, 2004

Page: 9

#### 2 THE PACKET INTERFACE

#### 2.1 Packet Structures

The following packet structures are shown as a set of 16 bit words, contained in two consecutive bytes in the packet structure (all packets are composed of an even number of bytes). The most significant byte of each word comes before the least significant in the packet. The least significant bit of each word is on right of each field:

#### **2.1.1** Fields

Within a field (of any length) the most significant bit is designated bit (0); the least significant bit is bit (length-1).

#### 2.1.2 Telecommand Packets

The following figure gives the general structure of a TC Packet (after AD01)

| Packet | Packet ID        | 0 0 0 1 1 APID       |
|--------|------------------|----------------------|
| Header | Sequence Control | 1 1 Src Count        |
|        | Length           | Length               |
|        | Data Field       | 0 0 0 0 0 0 0 1 Type |
|        | Header           | Sub-Type 00000000    |
|        |                  |                      |
| Data   |                  |                      |
| Field  | Source Data      | DATA                 |
|        |                  |                      |
|        |                  |                      |
|        | Error Control    | CRC                  |

- Src, Count, Length, and CRC are defined in AD01.
- Ack (in the first byte of the Data Field Header in white letters) is defined in AD01, page 16. A series of 4 bits, when set in the incoming telecommand, determine the method of acknowledgement the TFTS must make.
  - o 0 0 0 1 (bit 4): Acknowledge the received telecommand with a Telecommand Acceptance Report Success TM(1,1). This bit is set in all incoming telecommands.
  - 0 0 1 0 (bit 3): Acknowledge the start of the function's execution with a Telecommand Execution Report Started TM(1,3).
  - o 0 1 0 0 (bit 2): Acknowledge the requested function's execution stages with a Telecommand Execution Report Progress TM(1,5).
  - 1 0 0 0 (bit 1): Acknowledge the requested function's completion with a Telecommand Execution Report – Completed TM(1,7).

Multiple bits can be logically Orred together, thus requiring the TFTS reply with any of the requested acknowledgements. The TFTS must acknowledge all failures; TM(1,2) if the incoming TC was not properly formed, and TM(1,8) if the function fails during execution.

- o Short duration functions will have ACK bits set to 0 0 0 1
- Long duration functions will have ACK bits set to 1 1 1 1
- Type and Sub-Type define the packet type and are also defined in AD01

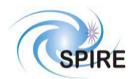

## **SPIRE Test Facility FTS Data ICD**

Ref: SPIRE-UoL-PRJ-

001452

Issue: Version 1.3
Date: January 5, 2004

**Page:** 10

#### 2.1.3 Telemetry Packets

The following figure gives the general structure of a TM Packet (after AD01)

| Packet        | Packet ID        | 0 0 0 0 1 APID                              |  |  |
|---------------|------------------|---------------------------------------------|--|--|
| Header        | Sequence Control | 1 1 Count                                   |  |  |
|               | Length           | Length                                      |  |  |
|               | Data Field       | 0 0 0 0 0 0 0 0 Type Sub-Type 0 0 0 0 0 0 0 |  |  |
| Data<br>Field | Header           | TIME                                        |  |  |
|               | Source Data      | DATA                                        |  |  |
|               | Error Control    | CRC                                         |  |  |

- Count, Length, TIME and CRC are defined in AD01. TIME refers to the time the TM packet was created and is
  obtained from the PC's clock. In the <u>Nominal Science Report</u>, each data sample is associated with its own
  timestamp, obtained from the DPU counter.
- TIME field refers to the number of elapsed seconds since midnight, January 1, 1958.
- Type and Sub-Type define the packet type and are also defined in AD01

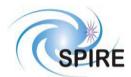

**SPIRE Test Facility FTS Data ICD** 

Ref: SPIRE-UoL-PRJ-

001452

Issue: Version 1.3
Date: January 5, 2004

Page: 11

#### 2.1.4 Telecommands and Telemetry Responses

Below is the mapping between telecommands and telemetry packets. FID=FUNCTIONID, AID=ACTIONID.

| Telecommand          | Service | FID                                              | AID     | Telemetry                                                                                                    | Service | FID      | AID                |
|----------------------|---------|--------------------------------------------------|---------|----------------------------------------------------------------------------------------------------|---------|----------|--------------------|
| Set OBSID            | (8, 4)  | 0xC1                                             | 0x01    |                                                                                                    |         |          |                    |
| Set BBID             | (8, 4)  | 0xC1                                             | 0x02    |                                                                                                    |         |          |                    |
| Reset TFTS           | (8, 4)  | 0xF1                                             | 0x01    |                                                                                                    |         |          |                    |
| Home TFTS            | (8, 4)  | 0xF1                                             | 0x02    |                                                                                                    |         |          |                    |
| Reset Limit          | (8, 4)  | 0xF1                                             | 0x04    |                                                                                                    |         |          |                    |
| Move Table           | (8, 4)  | 0xF2                                             | 0x01    |                                                                                                    |         |          |                    |
| Read U500 Parameter  | (8, 4)  | 0xF4                                             | 0x01    | Diagnostic Science Report                                                                                                    | (21, 3) | N/A      | N/A                |
| Write U500 Parameter | (8, 4)  | 0xF4                                             | 0x02    |                                                                                                    |         |          |                    |
| Perform Scan         | (8, 4)  | 0xF8                                             | 0x01    | Nominal Science Report                                                                                                    | (21, 1) | N/A      | N/A                |
| Run U500 Program     | (8,4)   | 0xF8                                             | 0x02    |                                                                                                    |         |          |                    |
| Abort Scan           | (8, 4)  | 0xF8                                             | 0x04    |                                                                                                    |         |          |                    |
| Truncate Scan        | (8, 4)  | 0xF8                                             | 0x08    |                                                                                                    |         |          |                    |
| Perform Connect Test | (17, 1) | N/A                                              | N/A     | Link Connection Report                                                                                                    | (17, 2) | N/A      | N/A                |
|                      |         | Telecommand<br>Acceptance / Execution<br>Reports | (1, X)* | Sent after received telecommands, depending on ACK bits in incoming TC * x = 1, 2, 3, 5, 7, 8. See Telecommand Behavioural Description |         |          |                    |
|                      |         |                                                  |         | Housekeeping Report                                                                                                    | (3, 25) | Sent con | tinuously          |
|                      |         |                                                  |         | Exception Report                                                                                                    | (5, 2)  |          | luring<br>failures |

**Table 1: Telecommands and their Responses** 

#### 2.1.5 DPU Counter Reset Command

The TFTS DPU counter electronics allows the TFTS instrument to be synchronized with the SPIRE DPU. This is accomplished by driving the TFTS DPU counter with the DPU 312.5 kHz clock line. The TFTS DPU counter is reset upon receipt of a 32-bit counter-reset command on the DPU low speed bi-directional serial bus.

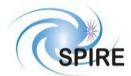

**SPIRE Test Facility FTS Data ICD** 

Ref: SPIRE-UoL-PRJ-

001452

Issue: Version 1.3
Date: January 5, 2004

Page: 12

#### 2.1.6 Telecommand Behavioural Description

Telecommands used to control the TFTS can be categorized into four distinct behavioural groups. Short duration telecommands take less than one quarter second to execute. Long duration telecommands, on the other hand, take one quarter second or more to execute.

| Function Type                              | Applicable Function     |
|--------------------------------------------|-------------------------|
| Short Duration Function – No Data Returned | Set_OBSID               |
|                                            | Set_BBID                |
|                                            | Write_U500_Parameter    |
|                                            | Abort_Scan              |
|                                            | Truncate_Scan           |
| Short Duration Function – Data Returned    | Read_U500_Parameter     |
|                                            | Perform_Connection_Test |
| Long Duration Function – No Data Returned  | Home_TFTS               |
|                                            | Move_Table              |
|                                            | Run_U500_Program        |
|                                            | Reset_TFTS              |
|                                            | Reset_Limit             |
| Long Duration Function – Data Returned     | Perform_Scan            |

**Table 2: Telecommand Behavioural Description** 

The execution of long duration functions can be broken up into multiple stages. Transitions from stage to stage, which marks the progress of the function, is reported by the TFTS by sending <u>Telecommand Execution Report – Progress</u> packets (service 1,5). The following table shows the stages for each long duration function. Short duration functions are not listed because they do not transmit progress reports.

| Function         | Stage Number | Stage Description                                       |
|------------------|--------------|---------------------------------------------------------|
| Home_TFTS        | 1            | Homing stage                                            |
| Move_Table       | 1            | Moving Aerotech stage                                   |
| Run_U500_Program | TBD          | TBD                                                     |
|                  |              | Note: this function used for debugging, configuring and |
|                  |              | troubleshooting the TFTS, and won't be used during      |
|                  |              | normal usage of the TFTS.                               |
| Perform_Scan     | 1            | Scanning                                                |

**Table 3: Long Duration Function Execution Stages** 

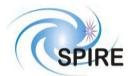

## **SPIRE Test Facility FTS Data ICD**

Ref: SPIRE-UoL-PRJ-

001452

Issue: Version 1.3
Date: January 5, 2004

**Page:** 13

#### 2.1.6.1 Short Duration Function - No Data Returned

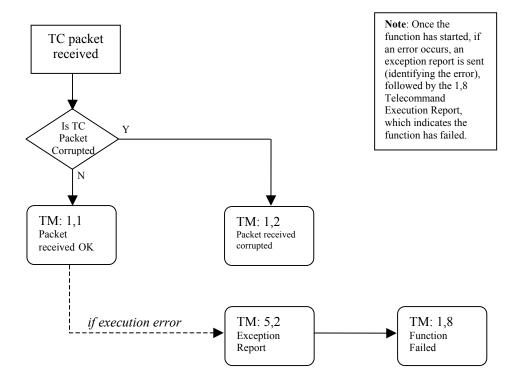

Figure 1: Execution of Short Duration Function (no data TM packets returned)

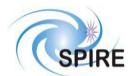

## **SPIRE Test Facility FTS Data ICD**

Ref: SPIRE-UoL-PRJ-

001452

Issue: Version 1.3
Date: January 5, 2004

Page: 14

## 2.1.6.2 Short Duration Function – Data Returned

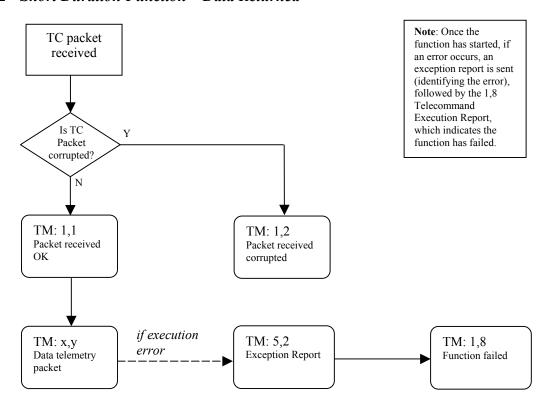

Figure 2: Execution of Short Duration Function (data TM packets returned)

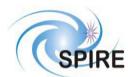

## **SPIRE Test Facility FTS Data ICD**

Ref: SPIRE-UoL-PRJ-

001452

Issue: Version 1.3
Date: January 5, 2004

**Page:** 15

## 2.1.6.3 Long Duration Function – No Data Returned

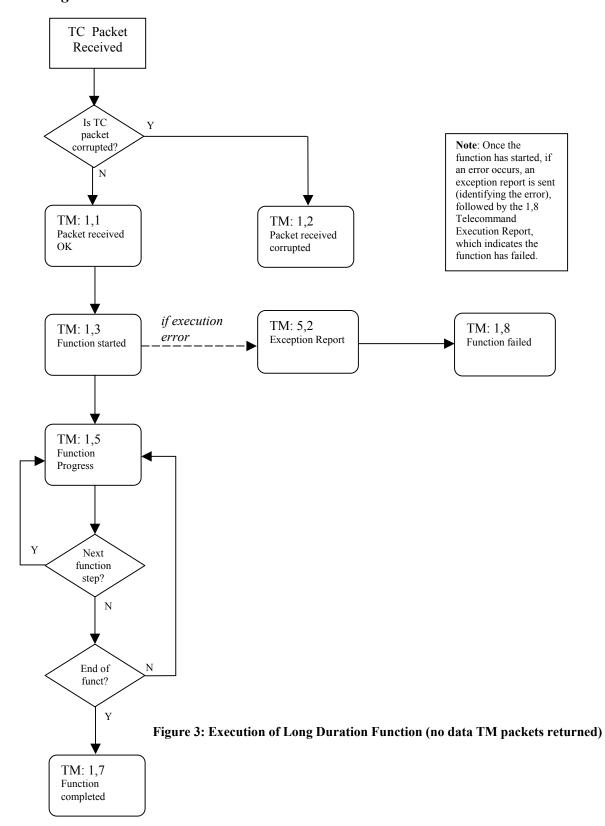

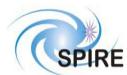

## **SPIRE Test Facility FTS Data ICD**

Ref: SPIRE-UoL-PRJ-

001452

**Issue:** Version 1.3 **Date:** January 5, 2004

Page: 16

#### 2.1.6.4 Long Duration Function – Data Returned

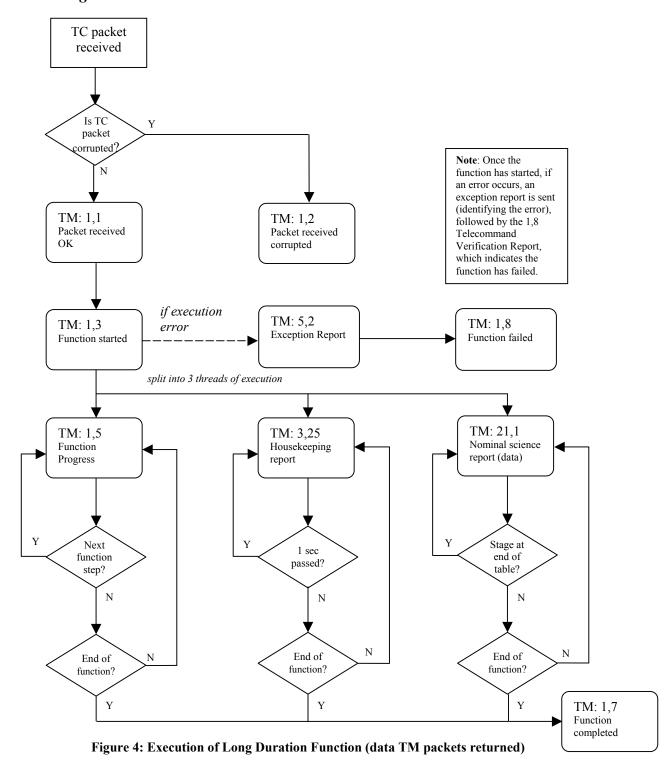

# SPIRE

## **Project Document**

## **SPIRE Test Facility FTS Data ICD**

Ref: SPIRE-UoL-PRJ-

001452

Issue: Version 1.3
Date: January 5, 2004

**Page:** 17

#### 2.2 APIDs

The Application ID is used to identify the source or destination of a telemetry packet. SPIRE has been allocated APIDs for different types of packets (see AD01) as well as for EGSE equipment. The APID to be used by the TFTS is given in the following table:

| ID   | Telemetry types                                               | APID (hex) |
|------|---------------------------------------------------------------|------------|
| APID | Telecommands, Telecommand Verification, Events, housekeeping, | 7F5        |
|      | and science data.                                             |            |

**Table 4: Table of APIDs** 

#### 2.3 Packet Transfer Protocol

The packets are transferred between the TFTS and the EGSE following the Packet Router ICD (AD04).

#### 3 TELECOMMAND PACKETS

This section defines all the telecommand packets accepted by the TFTS Simulator.

## 3.1 Telecommand Packet Types

The Packet Structure ICD (AD01) defines many types of service that can be provided by an application. The following table shows the telecommand packet types that will be accepted by the TFTS.

| Description                                | Service<br>Type | Service Sub-<br>Type | Comments |
|--------------------------------------------|-----------------|----------------------|----------|
| Telecommand Verification Service           | 1               |                      | N/A      |
| <b>Device Command Distribution</b>         | 2               |                      | Not Used |
| Housekeeping and Diagnostic Data Reporting | 3               |                      | Not Used |
| Event Reporting                            | 5               |                      | N/A      |
| Memory Management                          | 6               |                      | Not Used |
| Function Management                        |                 |                      |          |
| Start Function                             | 8               | 1                    | Not Used |
| Stop Function                              | 8               | 2                    | Not Used |
| Perform Activity of Function               | 8               | 4                    |          |
| Report Function Status                     | 8               | 5                    | Not Used |
| Time Management                            | 9               |                      | Not Used |
| On-Board Scheduling                        | 11              |                      | Not Used |
| On-Board Monitoring                        | 12              |                      | Not Used |
| Packet Transmission Control                | 14              |                      | Not Used |
| On-Board Storage and Retrieval             | 15              |                      | Not Used |
| On-Board Traffic Management                | 16              |                      | Not Used |
| Test Service                               |                 |                      |          |
| Perform Connection Test                    | 17              | 1                    |          |
| On-Board Control procedures                | 18              |                      | Not Used |
| Action/Event Service                       | 19              |                      | Not Used |
| Information Distribution Service           | 20              |                      | Not Used |
| Science Data                               | 21              |                      | N/A      |
| Context Saving Service                     | 22              |                      | Not Used |

**Table 5: Telecommand Packet Definitions** 

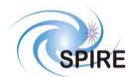

#### **SPIRE Test Facility FTS Data ICD**

Ref: SPIRE-UoL-PRJ-

001452

Issue: Version 1.3
Date: January 5, 2004

**Page:** 18

#### 3.2 Telecommand Packet Definition

## 3.2.1 Function Management

#### 3.2.1.1 Perform an Activity of a Function (Service 8,4)

The TFTS server is a multi-threaded application; it can handle two concurrent executing telecommands, not including the abort telecommand, which can override everything (except itself). The following rules determine what telecommands can run concurrently with others:

- No two identical commands can run simultaneously (including abort).
- Abort can override one or two concurrently running telecommands (except itself).
- If two telecommands are executing, a third telecommand is not allowed to run.
- The connection test telecommand can run concurrently with home TFTS, move table, and perform scan.
- Truncate scan can run concurrently with perform scan.
- All other combinations are illegal.

When an illegal telecommand request occurs, the TFTS responds with a Telecommand Acceptance Report – Failure TM(1,2), with error code TFTS\_BUSY (value = 16).

All command packets of this type and subtype may give rise to the following Errors:

| Error               | TM      | Error Code | Description           |
|---------------------|---------|------------|-----------------------|
|                     | Service |            |                       |
| Illegal_Function_ID | (1, 2)  | 0x0801     | Function ID not known |
| Illegal_Activity_ID | (1, 2)  | 0x0802     | Activity ID not known |

#### 3.2.1.1.1 Function: Set Observation ID

This command sets the value for the Observation ID, which is included in all telemetry packets to allow them to be ingested into the HCSS database.

| 0 | 0           | 0  | 1   | 1  |    |               |    |               | A  | ΡI | D |    |   |    |   |
|---|-------------|----|-----|----|----|---------------|----|---------------|----|----|---|----|---|----|---|
| 1 | 1           | 91 | Sro | 3  |    | Count         |    |               |    |    |   |    |   |    |   |
|   | Length = 11 |    |     |    |    |               |    |               |    |    |   |    |   |    |   |
| 0 | 0           | 0  | 0   | 0  | 0  | 00100001000   |    |               |    |    |   |    |   |    | 0 |
| 0 | 0           | 0  | 0   | 0  | 1  | 1000000000000 |    |               |    |    |   |    |   |    |   |
| F | Ul          | V( | CT  | Ί( | 1C | NΙ            | D  | A             | .C | ΤI | V | IΤ | Υ | II | ) |
|   |             |    |     |    |    | О             | В  | SI            | D  |    |   |    |   |    |   |
|   |             |    |     |    |    |               |    |               |    |    |   |    |   |    |   |
|   |             |    |     |    |    | (             | CF | $\mathcal{C}$ | 7  |    |   |    |   |    |   |

| Parameter  | Value and Comments      | Size (bytes) |
|------------|-------------------------|--------------|
| FUNCTIONID | 0xC1                    | 1            |
| ACTIVITYID | 0x01                    | 1            |
| OBSID      | Observation ID          | 4            |
| CRC        | Cyclic Redundancy Check | 2            |

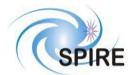

**SPIRE Test Facility FTS Data ICD** 

Ref: SPIRE-UoL-PRJ-

001452 Version 1

**Issue:** Version 1.3 **Date:** January 5, 2004

**Page:** 19

#### 3.2.1.1.2 Function: Set Building Block ID

This command sets the value for the Building Block ID, which is included in all telemetry packets to allow them to be ingested into the HCSS database.

| 0 | 0    | 0  | 1   | 1  |    |             |                 |               | A | ΡI | D |   |   |    |   |  |
|---|------|----|-----|----|----|-------------|-----------------|---------------|---|----|---|---|---|----|---|--|
| 1 | 1    | 91 | Sro | 3  |    | Count       |                 |               |   |    |   |   |   |    |   |  |
|   |      |    |     |    | L٤ | Length = 11 |                 |               |   |    |   |   |   |    |   |  |
| 0 | 0    | 0  | 0   | 0  | 0  | 0           | 1               | 0             | 0 | 0  | 0 | 1 | 0 | 0  | 0 |  |
| 0 | 0    | 0  | 0   | 0  | 1  | 0           | 0               | 0             | 0 | 0  | 0 | 0 | 0 | 0  | 0 |  |
| F | Ul   | V( | СΊ  | Ί( | 1C | NΙ          | D               | A             | C | ΤI | V | П | Υ | II | ) |  |
|   | BBID |    |     |    |    |             |                 |               |   |    |   |   |   |    |   |  |
|   |      |    |     |    |    |             |                 |               |   |    |   |   |   |    |   |  |
|   |      |    |     |    |    | (           | $C\overline{I}$ | $\mathcal{C}$ | 7 |    |   |   |   |    |   |  |

| Parameter  | Value and Comments      | Size (bytes) |
|------------|-------------------------|--------------|
| FUNCTIONID | 0xC1                    | 1            |
| ACTIVITYID | 0x02                    | 1            |
| BBID       | Building Block ID       | 4            |
| CRC        | Cyclic Redundancy Check | 2            |

#### 3.2.1.1.3 Function: Reset TFTS

This command performs the selected type of reset on the TFTS. Type 0x0001 resets the TFTS system: the U500, DPU counter, network communications, and TFTS software state (IDLE = listen for new TC commands). Type 0x0002 performs a hardware-level reset on the U500 device, while type 0x0004 performs a software-level reset on the Undex 500 only. Typically, only the type 0x0001 reset will needed to be performed; the other two types are available for system troubleshooting. Upon reset, the TASK\_STATUS field of the TM(3,25) Housekeeping Report is set to IDLE.

| 0 | 0          | 0  | 1   | 1  |    |                       |    |               | A | ΡI | D  |   |   |    |   |
|---|------------|----|-----|----|----|-----------------------|----|---------------|---|----|----|---|---|----|---|
| 1 | 1          | 94 | Sro | 2  |    |                       |    |               | C | ou | nt |   |   |    |   |
|   | Length = 9 |    |     |    |    |                       |    |               |   |    |    |   |   |    |   |
| 0 | 0          | 0  | 0   | 1  | 1  | 1 1 1 0 0 0 0 1 0 0 0 |    |               |   |    |    |   |   |    |   |
| 0 | 0          | 0  | 0   | 0  | 1  | 0                     | 0  | 0             | 0 | 0  | 0  | 0 | 0 | 0  | 0 |
| F | Ul         | V( | СΊ  | Ί( | 1C | NΙ                    | D  | A             | C | ΤI | V  | П | Ύ | II | ) |
|   | RESET_MODE |    |     |    |    |                       |    |               |   |    |    |   |   |    |   |
|   |            |    |     |    |    | (                     | CF | $\mathcal{C}$ | 7 |    |    |   |   |    |   |

| Parameter  | Value and Comments       | Size (bytes) |
|------------|--------------------------|--------------|
| FUNCTIONID | 0xF1                     | 1            |
| ACTIVITYID | 0x01                     | 1            |
| RESET_MODE | Type of reset to perform | 2            |
|            | RESET_TFTS: 0x0001       |              |
|            | RESET_U500_HARD: 0x0002  |              |
|            | RESET_U500_SOFT: 0x0004  |              |
| CRC        | Cyclic Redundancy Check  | 2            |

#### 3.2.1.1.4 Function: Home TFTS Stage

This command instructs the TFTS to send the stage on a "homing cycle" (where the stage finds the centre calibration marker), then moves the stage to a default starting position – a position from which all scans start from. This point can be any position on the table, and is defined by setting a Unidex 500 parameter.

|   |                       |   |     |   |   |       |    |               |   |   |   |   |   |   | _ |  |
|---|-----------------------|---|-----|---|---|-------|----|---------------|---|---|---|---|---|---|---|--|
| 0 | 0                     | 0 | 1   | 1 |   | APID  |    |               |   |   |   |   |   |   |   |  |
| 1 | 1                     |   | Sro | 2 |   | Count |    |               |   |   |   |   |   |   |   |  |
|   | Length = 7            |   |     |   |   |       |    |               |   |   |   |   |   |   |   |  |
| 0 | 0                     | 0 | 0   | 1 | 1 | 1     | 1  | 0             | 0 | 0 | 0 | 1 | 0 | 0 | 0 |  |
| 0 | 0                     | 0 | 0   | 0 | 1 | 0     | 0  |               |   |   | 0 | 0 | 0 | 0 | 0 |  |
| F | FUNCTIONID ACTIVITYID |   |     |   |   |       |    |               |   |   |   |   | Ō |   |   |  |
|   |                       |   |     |   |   | (     | CF | $\mathcal{C}$ | 7 |   |   |   |   |   |   |  |

| Parameters | Value and Comments      | Size (bytes) |
|------------|-------------------------|--------------|
| FUNCTIONID | 0xF1                    | 1            |
| ACTIVITYID | 0x02                    | 1            |
| CRC        | Cyclic Redundancy Check | 2            |

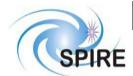

#### **SPIRE Test Facility FTS Data ICD**

Ref: SPIRE-UoL-PRJ-

001452

**Issue:** Version 1.3 **Date:** January 5, 2004

Page: 20

#### 3.2.1.1.5 Function: Reset Table After Limit Fault

If the stage has moved beyond the acceptable CW (top of table) and CCW (bottom of table) limits of the table (which is triggered by optical switches in the table), the U500 signals this error and halts the table, disallowing any further motion commands until the stage is moved back into the safe region of the table (between the optical limit switches). This command calls the U500 command to move the stage into the safe region, reset the U500 card, and perform a homing cycle, which moves the stage back into starting position. Confirmation that the limit error has been cleared is shown in the U500 HW STATUS field, contained in the TM(3,25) Housekeeping packet.

| 0 | 0                     | 0 | 1 | 1 |   | APID |     |    |   |    |    |   |   |   |   |
|---|-----------------------|---|---|---|---|------|-----|----|---|----|----|---|---|---|---|
| 1 | 1                     | 0 | 0 | 0 |   |      |     |    | C | ou | nt | - |   |   |   |
|   |                       |   |   |   | L | er   | ıgı | th | = | 7  |    |   |   |   |   |
| 0 | 0                     | 0 | 0 | 1 | 1 | 1    | 1   | 0  | 0 | 0  | 0  | 1 | 0 | 0 | 0 |
| 0 | 0                     | 0 | 0 | 0 | 1 | 0    | 0   | 0  | 0 | 0  | 0  | 0 | 0 | 0 | 0 |
| F | FUNCTIONID ACTIVITYID |   |   |   |   |      |     |    |   |    |    |   |   |   |   |
|   | CRC                   |   |   |   |   |      |     |    |   |    |    |   |   |   |   |

| Parameter  | Value and Comments      | Size (bytes) |
|------------|-------------------------|--------------|
| FUNCTIONID | 0xF1                    | 1            |
| ACTIVITYID | 0x04                    | 1            |
| CRC        | Cyclic Redundancy Check | 2            |

#### 3.2.1.1.6 Function: Move Table

Move the Aerotech stage a defined distance, direction, velocity and acceleration. Acceleration is an optional parameter, and refers to the maximum allowable acceleration of the table. The distance is relative to its initial position. Therefore, it may be necessary to read the stage's position before invoking the move command. Typical values for these parameters are described in the TFTS Users Manual.

| 0 0 0 1 1         | 0 0 0 1 1  APID     |  |  |  |  |  |  |
|-------------------|---------------------|--|--|--|--|--|--|
| 1 1 0 0 0         | Count               |  |  |  |  |  |  |
| I                 | Length = 21         |  |  |  |  |  |  |
| 0 0 0 0 1         | 1 1 1 0 0 0 0 1 0 0 |  |  |  |  |  |  |
| 0   0   0   0   0 | 10000000000000      |  |  |  |  |  |  |
| FUNCTIO           | ONID ACTIVITYID     |  |  |  |  |  |  |
| I                 | DISTANCE            |  |  |  |  |  |  |
|                   |                     |  |  |  |  |  |  |
| Г                 | DIRECTION           |  |  |  |  |  |  |
| 7                 | VELOCITY            |  |  |  |  |  |  |
|                   |                     |  |  |  |  |  |  |
| ACCELERATION      |                     |  |  |  |  |  |  |
|                   |                     |  |  |  |  |  |  |
|                   | CRC                 |  |  |  |  |  |  |

| Parameter    | Value and Co                                                 | Size (bytes) |   |
|--------------|--------------------------------------------------------------|--------------|---|
| FUNCTIONID   | 0xF2                                                         |              | 1 |
| ACTIVITYID   | 0x01                                                         |              | 1 |
| DISTANCE     | Table travel distance                                        | e (uu)       | 4 |
| DIRECTION    | Move stage in the d<br>towards TOP or BO<br>UP 0:<br>DOWN 0: | 2            |   |
| VELOCITY     | Velocity of table (u                                         | 4            |   |
| ACCELERATION | Max acceleration of                                          | 4            |   |
| CRC          | Cyclic Redundancy                                            | Check        | 2 |

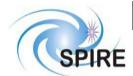

## **SPIRE Test Facility FTS Data ICD**

Ref: SPIRE-UoL-PRJ-

001452

Issue: Version 1.3
Date: January 5, 2004

**Page:** 21

#### 3.2.1.1.7 Function: Read Unidex 500 Parameter

Return the value of a specified Unidex 500 parameter or variable. The response to this telecommand is the <u>Unidex 500 Parameter Report</u>.

| 0 | 0                     | 0 | 1 | 1 |   | APID |     |    |   |    |    |   |   |   |   |
|---|-----------------------|---|---|---|---|------|-----|----|---|----|----|---|---|---|---|
| 1 | 1                     | 0 | 0 | 0 |   |      |     |    | C | ou | nt | - |   |   |   |
|   |                       |   |   |   | L | er   | ıgı | th | = | 9  |    |   |   |   |   |
| 0 | 0                     | 0 | 0 | 0 | 0 | 0    | 1   | 0  | 0 | 0  | 0  | 1 | 0 | 0 | 0 |
| 0 | 0                     | 0 | 0 | 0 | 1 | 0    | 0   | 0  | 0 | 0  | 0  | 0 | 0 | 0 | 0 |
| F | FUNCTIONID ACTIVITYID |   |   |   |   |      |     |    |   |    |    |   |   |   |   |
|   | PARAM_NUM             |   |   |   |   |      |     |    |   |    |    |   |   |   |   |
|   | CRC                   |   |   |   |   |      |     |    |   |    |    |   |   |   |   |

| Parameter  | Value and Comments      | Size (bytes) |
|------------|-------------------------|--------------|
| FUNCTIONID | 0xF4                    | 1            |
| ACTIVITYID | 0x01                    | 1            |
| PARAM_NUM  | Parameter number        | 2            |
| CRC        | Cyclic Redundancy Check | 2            |

## **Parameter Number Summary**

| Parameter         | Comments          | Value<br>(decimal integer) |
|-------------------|-------------------|----------------------------|
| Unidex 500        | ID number of U500 | 1 thru 501                 |
| Parameter Numbers | parameter         |                            |

#### 3.2.1.1.8 Function: Write Parameter to Unidex 500

Write a value to a specified Unidex 500 Parameter. Consult the <u>Unidex 500 Manual</u> (RD05) to specify the correct datatype of the parameter.

| _ |             |    |    |    |    |            |    |               |     |    |    |    |   |            |   |
|---|-------------|----|----|----|----|------------|----|---------------|-----|----|----|----|---|------------|---|
| 0 | 0           | 0  | 1  | 1  |    | APID       |    |               |     |    |    |    |   |            |   |
| 1 | 1           | 0  | 0  | 0  |    |            |    |               | C   | ou | nt | ţ  |   |            |   |
|   |             |    |    |    |    |            |    |               | = ; |    | )  |    |   |            |   |
| 0 | 0           | 0  | 0  | 0  | 0  | 0          | 1  | 0             | 0   | 0  |    | 1  | 0 | 0          | 0 |
| 0 | 0           | 0  | 0  | 0  | 1  | 0          | 0  | 0             | 0   | 0  | 0  | 0  | 0 | 0          | 0 |
| F | U]          | N( | CI | ][ | 1C | VΙ         | D  | A             | vС  | Τ. | ΙV | Ί. | Γ | <b>T</b> ] | D |
|   |             |    |    | P  | 4I | RA         | ۱N | 1_            | N   | U  | M  |    |   |            |   |
|   |             |    |    | I  | )  | <b>\</b> 1 | Ά  | Т             | Y.  | PΕ | 7  |    |   |            |   |
|   | PARAM_VALUE |    |    |    |    |            |    |               |     |    |    |    |   |            |   |
|   |             |    |    |    |    | (          | CI | $\mathcal{C}$ | 7   |    |    |    |   |            |   |

| Parameter       | Value a                                      | nd Comments                             | Size (bytes) |
|-----------------|----------------------------------------------|-----------------------------------------|--------------|
| FUNCTIONID      | 0xF4                                         |                                         | 1            |
| ACTIVITYID      | 0x02                                         |                                         | 1            |
| PARAM_NUM       | Parameter num                                | iber                                    | 2            |
| DATATYPE        | Datatype of va<br>0x0001<br>0x0002<br>0x0004 | Char string 32 bit integer Double Float | 2            |
| PARAM_<br>VALUE | Value to popul (null terminate               |                                         |              |
| CRC             | Cyclic Redund                                | ancy Check                              | 2            |

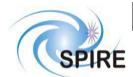

## **SPIRE Test Facility FTS Data ICD**

Ref: SPIRE-UoL-PRJ-

001452

Issue: Version 1.3
Date: January 5, 2004

Page: 22

#### 3.2.1.1.9 Function: Perform Scan

The response to this telecommand is the <u>Nominal Science Report</u>. A scan involves going "down" some distance, then back "up" the equivalent distance. One can request the TFTS to perform 1 or more scans. Multiple scans can be interrupted by issuing the truncate\_scan or abort\_scan telecommands. Scans start at some user-definable starting position, which by default is the top (position 0) of the stage. Please refer to the <u>TFTS Users Manual</u>.

| 0 0 0 1 1 | APID  |         |      |  |  |  |  |  |
|-----------|-------|---------|------|--|--|--|--|--|
| 1 1 0 0 0 |       | Count   |      |  |  |  |  |  |
| I         | ength | = 105   |      |  |  |  |  |  |
| 00001     | 1 1 1 | 00001   | 000  |  |  |  |  |  |
| 00000     | 1 0 0 | 00000   | 000  |  |  |  |  |  |
| FUNCTIO   | ONID  | ACTIVI  | ΓΥΙD |  |  |  |  |  |
|           | DISTA | ANCE    | •    |  |  |  |  |  |
|           |       |         |      |  |  |  |  |  |
| I'l       | ΓERA' | TIONS   |      |  |  |  |  |  |
| SAMPI     | LING_ | _INTERV | AL   |  |  |  |  |  |
|           |       |         |      |  |  |  |  |  |
| ,         | VELO  | CITY    |      |  |  |  |  |  |
|           |       |         |      |  |  |  |  |  |
| AC        | CELE  | RATION  |      |  |  |  |  |  |
|           |       |         |      |  |  |  |  |  |
|           |       |         |      |  |  |  |  |  |
| COMMENTS  |       |         |      |  |  |  |  |  |
|           |       |         |      |  |  |  |  |  |
|           | CF    | RC      |      |  |  |  |  |  |

| Parameter    | Value and Comments                       | Size (bytes) |
|--------------|------------------------------------------|--------------|
| FUNCTIONID   | 0xF8                                     | 1            |
| ACTIVITYID   | 0x01                                     | 1            |
| DISTANCE     | Distance stage is to travel (uu)         | 4            |
| ITERATIONS   | Number of interferograms to              | 2            |
|              | acquire in a scan sequence               |              |
| SAMPLING     | Repeatedly sample the DPU                | 4            |
| INTERVAL     | counter every n units (uu) of            |              |
|              | distance along the stage's path          |              |
|              | of travel                                |              |
| VELOCITY     | Stage velocity (uu s <sup>-1</sup> )     | 4            |
| ACCELERATION | Stage acceleration (uu s <sup>-2</sup> ) | 4            |
| COMMENTS     | Comments describing this scan.           | 80           |
|              | This field is optional, and is           |              |
|              | zero-filled if not populated. If         |              |
|              | populated, the slack space in            |              |
|              | this field is also zero-filled.          |              |
| CRC          | Cyclic Redundancy Check                  | 2            |

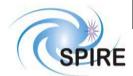

**SPIRE Test Facility FTS Data ICD** 

Ref: SPIRE-UoL-PRJ-

001452

**Issue:** Version 1.3 **Date:** January 5, 2004

Page: 23

#### 3.2.1.1.10 Function: Run Unidex 500 Script

Execute a sequence of events on the Unidex 500. Is analogous to running a script. Only one script can run at a time. It is used for TFTS configuration and troubleshooting (particularly during set-up of the TFTS system), and likely will not be used during normal operation of the TFTS.

| 0 | 0          | 0  | 1  | 1  |    |                       |   |   | A  | ΡI | D  |    |   |    |   |  |  |
|---|------------|----|----|----|----|-----------------------|---|---|----|----|----|----|---|----|---|--|--|
| 1 | 1          | 0  | 0  | 0  |    |                       |   |   | C  | ou | nt | -  |   |    |   |  |  |
|   | Length = 9 |    |    |    |    |                       |   |   |    |    |    |    |   |    |   |  |  |
| 0 | 0          | 0  | 0  | 1  | 1  | 1 1 1 0 0 0 0 1 0 0 0 |   |   |    |    |    |    |   |    |   |  |  |
| 0 | 0          | 0  | 0  | 0  | 1  | 0                     | 0 | 0 | 0  | 0  | 0  | 0  | 0 | 0  | 0 |  |  |
| F | Ul         | V( | СΊ | Ί( | 1C | VΙ                    | D | Α | ١C | T  | ΙV | ΊŢ | Γ | ΊI | D |  |  |
|   | SCRIPT ID  |    |    |    |    |                       |   |   |    |    |    |    |   |    |   |  |  |
|   | CRC        |    |    |    |    |                       |   |   |    |    |    |    |   |    |   |  |  |

| Parameter  | Value and Comments                       | Size (bytes) |
|------------|------------------------------------------|--------------|
| FUNCTIONID | 0xF8                                     | 1            |
| ACTIVITYID | 0x02                                     | 1            |
| SCRIPT_ID  | ID number of script to run on U500 (TBD) | 2            |
| CRC        | Cyclic Redundancy Check                  | 2            |

#### 3.2.1.1.11 Function: Abort Scan

Halt the Aerotech stage and feed back any collected data in Nominal Science Report packets TM(21,1). The stage is left at the position it was halted at. A subsequent command (such as home or move\_stage) will be necessary to reset the stage to some starting position. An abort sets the TASK\_STATUS field of the TM(3,25) Housekeeping Report to ABORT.

| _ |            |   |   |   |   |             |   |   |   |            |   |   |   |   |   |  |  |
|---|------------|---|---|---|---|-------------|---|---|---|------------|---|---|---|---|---|--|--|
| 0 | 0          | 0 | 1 | 1 |   |             |   |   | A | ΡI         | D |   |   |   |   |  |  |
| 1 | 1          | 0 | 0 | 0 |   | Count       |   |   |   |            |   |   |   |   |   |  |  |
|   | Length = 7 |   |   |   |   |             |   |   |   |            |   |   |   |   |   |  |  |
| 0 | 0          | 0 | 0 | 0 | 0 | 00100001000 |   |   |   |            |   |   |   |   |   |  |  |
| 0 | 0          | 0 | 0 | 0 | 1 | 0           | 0 | 0 | 0 | 0          | 0 | 0 | 0 | 0 | 0 |  |  |
| F | FUNCTIONID |   |   |   |   |             |   |   |   | ACTIVITYID |   |   |   |   |   |  |  |
|   | CRC        |   |   |   |   |             |   |   |   |            |   |   |   |   |   |  |  |

| Parameter  | Value and Comments      | Size (bytes) |
|------------|-------------------------|--------------|
| FUNCTIONID | 0xF8                    | 1            |
| ACTIVITYID | 0x04                    | 1            |
| CRC        | Cyclic Redundancy Check | 2            |

#### 3.2.1.1.12 Function: Truncate Scan

While performing a batch of multiple scans, do not perform any further scans after the currently running one. In other words, truncate the current multiple-scan session. This command does not halt the stage – the stage returns to its starting position upon conclusion of its currently running scan.

| 0 | 0          | 0  | 1  | 1  |       | APID        |   |   |   |    |   |   |    |   |   |  |
|---|------------|----|----|----|-------|-------------|---|---|---|----|---|---|----|---|---|--|
| 1 | 1          | 0  | 0  | 0  | Count |             |   |   |   |    |   |   |    |   |   |  |
|   | Length = 7 |    |    |    |       |             |   |   |   |    |   |   |    |   |   |  |
| 0 | 0          | 0  | 0  | 0  | 0     | 00100001000 |   |   |   |    |   |   |    |   |   |  |
| 0 | 0          | 0  | 0  | 0  | 1     | 0           | 0 | 0 | 0 | 0  | 0 | 0 | 0  | 0 | 0 |  |
| F | Ul         | V( | СΊ | Ί( | 1C    | NΙ          | A | C | T | ΙV | Ί | Γ | ΊI | D |   |  |
|   | CRC        |    |    |    |       |             |   |   |   |    |   |   |    |   |   |  |

| Parameter  | Value and Comments      | Size (bytes) |
|------------|-------------------------|--------------|
| FUNCTIONID | 0xF8                    | 1            |
| ACTIVITYID | 0x08                    | 1            |
| CRC        | Cyclic Redundancy Check | 2            |

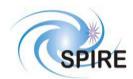

## **SPIRE Test Facility FTS Data ICD**

Ref: SPIRE-UoL-PRJ-

001452

Issue: Version 1.3
Date: January 5, 2004

Page: 24

## 3.2.2 Test Service

## 3.2.2.1 Perform Connection Test (Service 17,1)

This telecommand requests the TFTS to echo back the <u>Link Connection Report</u> packet. This test is used to determine if the EGSE network connection is up.

| 0 | 0                | 0 | 1 | 1 |   | APID  |   |   |   |   |   |   |   |   |   |  |  |
|---|------------------|---|---|---|---|-------|---|---|---|---|---|---|---|---|---|--|--|
| 1 | 1                | 0 | 0 | 0 |   | Count |   |   |   |   |   |   |   |   |   |  |  |
|   | Length = 5       |   |   |   |   |       |   |   |   |   |   |   |   |   |   |  |  |
| 0 | 0                | 0 | 0 | 0 | 0 | 0     | 1 | 0 | 0 | 0 | 1 | 0 | 0 | 0 | 1 |  |  |
| 0 | 0000000100000000 |   |   |   |   |       |   |   |   |   |   |   |   | 0 |   |  |  |
|   | CRC              |   |   |   |   |       |   |   |   |   |   |   |   |   |   |  |  |

| Parameter | Value and Comments      | Size (bytes) |
|-----------|-------------------------|--------------|
| CRC       | Cyclic Redundancy Check | 2            |

# SPIRE

## **Project Document**

## **SPIRE Test Facility FTS Data ICD**

Ref: SPIRE-UoL-PRJ-

001452

Issue: Version 1.3
Date: January 5, 2004

**Page:** 25

## 4 TELEMETRY PACKETS

This section defines all the TM packets that will be produced by the TFTS.

## **4.1** Telemetry Packet Types

The Packet Structure ICD (AD01) defines many types of service that can be provided by an Application. The following table shows the telemetry packet types that will be produced by the TFTS.

| Description                                | Service<br>Type | Service<br>Sub-Type | Comments |
|--------------------------------------------|-----------------|---------------------|----------|
| Telecommand Verification Service           |                 |                     |          |
| Telecommand Acceptance Report - Success    | 1               | 1                   |          |
| Telecommand Acceptance Report - Failure    | 1               | 2                   |          |
| Telecommand Execution Report - Started     | 1               | 3                   |          |
| Telecommand Execution Report - Progress    | 1               | 5                   |          |
| Telecommand Execution Report - Completed   | 1               | 7                   |          |
| Telecommand Execution Report - Failure     | 1               | 8                   |          |
| Telecommand Contents Report                | 1               | 9                   | Not Used |
| <b>Device Command Distribution</b>         | 2               |                     | N/A      |
| Housekeeping and Diagnostic Data Reporting |                 |                     |          |
| HK Parameter Report Definitions Report     | 3               | 10                  | Not Used |
| Diagnostic Parameter Definitions Report    | 3               | 12                  | Not Used |
| Housekeeping Parameter Report              | 3               | 25                  |          |
| Diagnostic Parameter Report                | 3               | 26                  | Not Used |
| Event Reporting                            |                 |                     |          |
| Event Report                               | 5               | 1                   | Not Used |
| Exception Report                           | 5               | 2                   |          |
| Error/Alarm Report                         | 5               | 4                   | Not Used |
| Memory Management                          | 6               |                     | Not Used |
| <b>Function Management</b>                 | 8               | 4                   | Not Used |
| Time Management                            |                 |                     |          |
| Central Time Reference                     | 9               | 8                   | Not Used |
| Time Verification Report                   | 9               | 9                   | Not Used |
| On-Board Scheduling                        | 11              |                     | Not Used |
| On-Board Monitoring                        | 12              |                     | Not Used |
| Packet Transmission Control                | 14              |                     | Not Used |
| On-Board Storage and Retrieval             | 15              |                     | Not Used |
| Test Service                               |                 |                     |          |
| Link Connection Report                     | 17              | 2                   |          |
| On-Board Control procedures                | 18              |                     | Not Used |
| Action/Event Service                       | 19              |                     | Not Used |
| Information Distribution Service           | 20              |                     | Not Used |
| Science Data                               |                 |                     |          |
| Nominal Science Data Report                | 21              | 1                   |          |
| Science Type B Data Report                 | 21              | 2                   | Not Used |
| Diagnostic Science Data Report             | 21              | 3                   |          |
| Auxiliary Science Data Report              | 21              | 4                   | Not Used |
| Context Saving Service                     | 22              |                     | Not Used |

**Table 6: Telemetry Packet Definitions** 

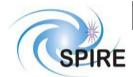

#### **SPIRE Test Facility FTS Data ICD**

Ref: SPIRE-UoL-PRJ-

001452

**Issue:** Version 1.3 **Date:** January 5, 2004

Page: 26

#### **Telemetry Packet Definitions**

#### 4.1.1 TC Verification Service

#### 4.1.1.1 Telecommand Acceptance Report – Success (1,1)

Upon receipt of a telecommand, the TFTS will send this packet to the EGSE (the TC sender) if there are no errors detected. The errors are listed in the packet control error table shown below.

| 0 | 0                          | 0                                                     | 0                         | 1 |  |   |    |            | A | ΡI | D |  |  |  |  |
|---|----------------------------|-------------------------------------------------------|---------------------------|---|--|---|----|------------|---|----|---|--|--|--|--|
| 1 | 1                          |                                                       | Count                     |   |  |   |    |            |   |    |   |  |  |  |  |
|   | Length = 15                |                                                       |                           |   |  |   |    |            |   |    |   |  |  |  |  |
| 0 | 0                          | $\begin{array}{c ccccccccccccccccccccccccccccccccccc$ |                           |   |  |   |    |            |   |    |   |  |  |  |  |
| 0 | 0                          | 0                                                     | 0 0 0 0 0 1 0 0 0 0 0 0 0 |   |  |   |    |            |   |    |   |  |  |  |  |
|   | TIME                       |                                                       |                           |   |  |   |    |            |   |    |   |  |  |  |  |
|   | TC_Packet_ID               |                                                       |                           |   |  |   |    |            |   |    |   |  |  |  |  |
| T | TC_Packet_Sequence_Control |                                                       |                           |   |  |   |    |            |   |    |   |  |  |  |  |
|   |                            |                                                       |                           |   |  | ( | CF | $\sqrt{c}$ | 7 |    |   |  |  |  |  |

| Parameter                      | Value and Comments                                    | Size (bytes) |
|--------------------------------|-------------------------------------------------------|--------------|
| TIME                           | Time of TM creation                                   | 6            |
| TC_Packet_ID                   | Telecommand Packet ID from TC                         | 2            |
| TC_Packet_Sequence_<br>Control | Copy of the TC's packet header sequence control bytes | 2            |
| CRC                            | Cyclic Redundancy Check                               | 2            |

#### 4.1.1.2 Telecommand Acceptance Report – Failure (1,2)

If errors are detected in the telecommand (sent by the EGSE to the TFTS), the TFTS will respond with this packet. Two additional data fields, the Failure Code and Parameter fields, describe the type of error experienced. The structure of this packet depends on the type of error found in the telecommand.

#### 4.1.1.2.1 Packet Control Errors

The following TM packet is returned if FAILURE CODE 0 through 4 is encountered.

| $0 \mid 0$ | 0                                        | 0                       | 1 |   |   |   |   | A  | ΡI | D |   |   |   |   |  |
|------------|------------------------------------------|-------------------------|---|---|---|---|---|----|----|---|---|---|---|---|--|
| 1 1        |                                          |                         |   |   |   | ( | o | ur | ıt |   |   |   |   |   |  |
|            | Length = 19<br>0 0 0 0 0 0 0 0 0 0 0 0 1 |                         |   |   |   |   |   |    |    |   |   |   |   |   |  |
| 0   0      | 0                                        | 0                       | 0 | 0 | 0 | 0 | 0 | 0  | 0  | 0 | 0 | 0 | 0 | 1 |  |
| 0 0        | 0                                        | 00001000000000          |   |   |   |   |   |    |    |   |   |   |   |   |  |
|            |                                          |                         |   |   |   |   |   |    |    |   |   |   |   |   |  |
|            | TIME                                     |                         |   |   |   |   |   |    |    |   |   |   |   |   |  |
|            |                                          |                         |   |   |   |   |   |    |    |   |   |   |   |   |  |
|            | TC_Packet_ID                             |                         |   |   |   |   |   |    |    |   |   |   |   |   |  |
| TC         | P                                        | Packet Sequence Control |   |   |   |   |   |    |    |   |   |   |   |   |  |
|            | FAILURE_CODE                             |                         |   |   |   |   |   |    |    |   |   |   |   |   |  |
|            | Parameter                                |                         |   |   |   |   |   |    |    |   |   |   |   |   |  |
|            | CRC                                      |                         |   |   |   |   |   |    |    |   |   |   |   |   |  |

| Error                               | FAILURE_CODE Size=2 bytes | Parameter            |
|-------------------------------------|---------------------------|----------------------|
| Illegal APID                        | 0                         | TC_PACKET_APID       |
| Incomplete Packet or invalid Length | 1                         | TC_PACKET_<br>LENGTH |
| Incorrect CRC                       | 2                         | TC_PACKET_CRC        |
| Illegal Packet Type                 | 3                         | TC_PACKET_TYPE       |
| Illegal Packet                      | 4                         | TC_PACKET_           |
| Sub-Type                            |                           | SUBTYPE              |

Note: The parameter is placed in the least significant bits of the 16 bit 'parameter' field and the most significant bits are padded with zeros

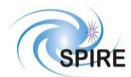

## **SPIRE Test Facility FTS Data ICD**

Ref: SPIRE-UoL-PRJ-

001452

Issue: Version 1.3
Date: January 5, 2004

Page: 27

#### **Packet Content Error (continued)**

A TM packet in the form shown below is what would be returned if FAILURE\_CODE = 5, or codes 16 through 255 are encountered.

| 0 0 0 0 1   |                                    |     |    | Ā  | PΙ  | D        |   |    |     |    |  |  |  |  |
|-------------|------------------------------------|-----|----|----|-----|----------|---|----|-----|----|--|--|--|--|
| 1 1         |                                    | C   | o  | ur | ıt  |          |   |    |     |    |  |  |  |  |
| Length = 57 |                                    |     |    |    |     |          |   |    |     |    |  |  |  |  |
| 00000       | 0000000000000000001                |     |    |    |     |          |   |    |     |    |  |  |  |  |
| 00000       | 00000100000000000                  |     |    |    |     |          |   |    |     |    |  |  |  |  |
|             |                                    |     |    |    |     |          |   |    |     |    |  |  |  |  |
| TIME        |                                    |     |    |    |     |          |   |    |     |    |  |  |  |  |
|             |                                    |     |    |    |     |          |   |    |     |    |  |  |  |  |
| T           | C_P                                | ac  | k  | et | I   | D        |   |    |     |    |  |  |  |  |
| TC_Pack     | et_S                               | lec | ηu | en | ıce | <u> </u> | C | on | tro | ol |  |  |  |  |
| FA          | ILU                                | R   | E_ | C  | Ю   | D        | Е |    |     |    |  |  |  |  |
| TC S        | FAILURE_CODE  TC Source Data Field |     |    |    |     |          |   |    |     |    |  |  |  |  |
|             | (                                  | CF  | RC | 7  |     |          |   |    |     |    |  |  |  |  |

| Error                                       | FAILURE_<br>CODE | Parameters |
|---------------------------------------------|------------------|------------|
| Illegal or inconsistent<br>Application Data | 5                | See Note   |
| TFTS busy                                   | 16               |            |
| Other TBD errors                            | 17-255           | See Note   |

Note: The **TC Source Data Field** contains the first 40 bytes from the 'source data' field of the received telecommand packet. If this field is less than 40 bytes in length, all bytes from the 'source data' field will be included, and the rest will be filled with zeros (0x00).

#### 4.1.1.3 Telecommand Execution Report – Started (1, 3)

This telemetry packet is sent to alert the EGSE that the requested telecommand has started.

| _ |                            |   |                             |   |  |   |    |               |    |    |   |  |  |  |    |
|---|----------------------------|---|-----------------------------|---|--|---|----|---------------|----|----|---|--|--|--|----|
| 0 | 0                          | 0 | 0                           | 1 |  |   |    |               | A  | ΡI | D |  |  |  |    |
| 1 | 1                          |   |                             |   |  |   | (  | Co            | ur | ıt |   |  |  |  |    |
|   | Length = 15                |   |                             |   |  |   |    |               |    |    |   |  |  |  |    |
| 0 | 0                          | 0 | 0000000000000001            |   |  |   |    |               |    |    |   |  |  |  |    |
| 0 | 0                          | 0 | 0 0 0 0 1 1 0 0 0 0 0 0 0 0 |   |  |   |    |               |    |    |   |  |  |  |    |
|   | TIME                       |   |                             |   |  |   |    |               |    |    |   |  |  |  |    |
|   | TC Packet ID               |   |                             |   |  |   |    |               |    |    |   |  |  |  |    |
| T | TC Packet Sequence Control |   |                             |   |  |   |    |               |    |    |   |  |  |  | οĪ |
|   |                            |   |                             |   |  | ( | CF | $\mathcal{C}$ | 7  |    |   |  |  |  |    |

| Parameter           | Value and Comments         | Size (bytes) |
|---------------------|----------------------------|--------------|
| TIME                | Time of TM packet creation | 6            |
| TC_Packet_ID        | Telecommand Packet ID      | 2            |
|                     | from TC                    |              |
| TC_Packet_Sequence_ | Copy of the TC's packet    | 2            |
| Control             | header sequence control    |              |
|                     | bytes                      |              |
| CRC                 | Cyclic Redundancy Check    | 2            |

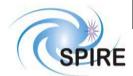

## **SPIRE Test Facility FTS Data ICD**

Ref: SPIRE-UoL-PRJ-

001452

Issue: Version 1.3
Date: January 5, 2004

Page: 28

## 4.1.1.4 Telecommand Execution Report – Progress (1, 5)

This telemetry packet is sent to the EGSE to indicate that some long-running telecommand (taking approximately ten seconds or more) is running.

| 0 | 0                          | 0                                       | 0 | 1 |              |    |    |                | A  | ΡI | D |   |   |    |   |
|---|----------------------------|-----------------------------------------|---|---|--------------|----|----|----------------|----|----|---|---|---|----|---|
| 1 | 1                          |                                         |   |   |              |    | (  | o              | ur | ıt |   |   |   |    |   |
|   | Length = 17                |                                         |   |   |              |    |    |                |    |    |   |   |   |    |   |
| 0 | 0                          | 0                                       | 0 | 0 | 0            | 0  | 0  | 0              | 0  | 0  | 0 | 0 | 0 | 0  | 1 |
| 0 | 0                          | 000000000000000000000000000000000000000 |   |   |              |    |    |                |    |    |   |   |   |    |   |
|   |                            |                                         |   |   |              |    |    |                |    |    |   |   |   |    |   |
|   |                            |                                         |   |   |              | Τ  | Ή  | M              | Е  |    |   |   |   |    |   |
|   |                            |                                         |   |   |              |    |    |                |    |    |   |   |   |    |   |
|   |                            |                                         |   | T | $\mathbf{C}$ | _P | ac | ck             | et | _I | D |   |   |    |   |
| T | TC_Packet_Sequence_Control |                                         |   |   |              |    |    |                |    |    |   |   |   | ol |   |
|   | STEP_NUMBER                |                                         |   |   |              |    |    |                |    |    |   |   |   |    |   |
|   |                            |                                         |   |   |              | (  | CF | $\overline{C}$ | 7  |    |   |   |   |    |   |

| Parameter                      | Value and Comments                                          | Size (bytes) |
|--------------------------------|-------------------------------------------------------------|--------------|
| TIME                           | Time of TM packet creation                                  | 6            |
| TC_Packet_ID                   | Telecommand Packet ID from TC                               | 2            |
| TC_Packet_Sequence_<br>Control | Copy of the TC's packet<br>header sequence control<br>bytes | 2            |
| STEP_NUMBER                    | Stage of execution in a currently running function          | 2            |
| CRC                            | Cyclic Redundancy Check                                     | 2            |

## 4.1.1.5 Telecommand Execution Report – Completed (1,7)

This telemetry packet is sent to alert the EGSE that the requested telecommand has completed execution.

| 0 | 0                          | 0 | 0                 | 1 |  |  |   |   | A  | ΡI | D |  |  |    |  |
|---|----------------------------|---|-------------------|---|--|--|---|---|----|----|---|--|--|----|--|
| 1 | 1                          |   |                   |   |  |  | ( | o | ur | ıt |   |  |  |    |  |
|   | Length = 15                |   |                   |   |  |  |   |   |    |    |   |  |  |    |  |
| 0 | 0                          | 0 | 0000000000000001  |   |  |  |   |   |    |    |   |  |  |    |  |
| 0 | 0                          | 0 | 00011100000000000 |   |  |  |   |   |    |    |   |  |  |    |  |
|   | TIME                       |   |                   |   |  |  |   |   |    |    |   |  |  |    |  |
|   | TC_Packet_ID               |   |                   |   |  |  |   |   |    |    |   |  |  |    |  |
| T | TC Packet Sequence Control |   |                   |   |  |  |   |   |    |    |   |  |  | ol |  |
|   | CRC                        |   |                   |   |  |  |   |   |    |    |   |  |  |    |  |

| Parameter           | Value and Comments         | Size (bytes) |
|---------------------|----------------------------|--------------|
| TIME                | Time of TM packet creation | 6            |
| TC_Packet_ID        | Telecommand Packet ID      | 2            |
|                     | from TC                    |              |
| TC_Packet_Sequence_ | Copy of the TC's packet    | 2            |
| Control             | header sequence control    |              |
|                     | bytes                      |              |
| CRC                 | Cyclic Redundancy Check    | 2            |

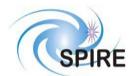

#### **SPIRE Test Facility FTS Data ICD**

Ref: SPIRE-UoL-PRJ-

001452

**Issue:** Version 1.3 **Date:** January 5, 2004

Page: 29

#### 4.1.1.6 Telecommand Execution Report – Failed (1,8)

This telemetry packet is sent to alert the EGSE that the requested telecommand has failed. An explanation of the failure can be derived from the TC Source Data Field, or by examining the U500\_HW\_STATUS and U500\_SW\_STATUS field of the Housekeeping Report packet.

| 0 | 0                                          | 0 | 0               | 1 |                |    |    |                | A  | ΡI | D |  |    |  |  |
|---|--------------------------------------------|---|-----------------|---|----------------|----|----|----------------|----|----|---|--|----|--|--|
| 1 | 1                                          |   |                 |   |                |    | (  | o              | ur | ıt |   |  |    |  |  |
|   | Length = 57<br>0 0 0 0 0 0 0 0 0 0 0 0 0 1 |   |                 |   |                |    |    |                |    |    |   |  |    |  |  |
|   |                                            |   |                 |   |                |    |    |                |    |    |   |  |    |  |  |
| 0 | 0                                          | 0 | 010000000000000 |   |                |    |    |                |    |    |   |  |    |  |  |
|   | TIME                                       |   |                 |   |                |    |    |                |    |    |   |  |    |  |  |
|   |                                            |   |                 | T | C <sub>.</sub> | _P | ac | ck             | et | _I | D |  |    |  |  |
| Т | TC_Packet_Sequence_Control                 |   |                 |   |                |    |    |                |    |    |   |  | ol |  |  |
|   | FAILURE_CODE                               |   |                 |   |                |    |    |                |    |    |   |  |    |  |  |
|   | TC Source Data Field                       |   |                 |   |                |    |    |                |    |    |   |  |    |  |  |
|   |                                            |   |                 |   |                | (  | CF | $\overline{C}$ | 7  |    |   |  |    |  |  |

| Parameter                      | Value and Comments                                                                                                    | Size (bytes) |
|--------------------------------|----------------------------------------------------------------------------------------------------|--------------|
| TIME                           | Time of TM packet creation                                                                                                    | 6            |
| TC_Packet_ID                   | Telecommand Packet ID from TC                                                                                                    | 2            |
| TC_Packet_Sequence_<br>Control | Copy of the TC's packet header sequence control bytes                                                                                                    | 2            |
| FAILURE_CODE                   | Code identifying failure. Values TBD                                                                                                    | 2            |
| TC Source Data Field           | This field contains the first 40 bytes from the 'source data' field of the received telecommand packet. If this field is less than 40 bytes in length, all bytes from the 'source data' field will be included, and the rest will be filled with zeros (0x00) | 40           |
| CRC                            | Cyclic Redundancy Check                                                                                                    | 2            |

#### 4.1.2 Device Command Distribution

Not Applicable.

#### 4.1.3 Housekeeping and Diagnostic Data Reporting

#### 4.1.3.1 Housekeeping Parameter Report (Service 3,25)

The general packet structure is shown below. The Structure ID identifies the housekeeping packet type. Housekeeping telemetry packets are sent continuously (one packet per second) while the TFTS server is operating.

| 0 | 0           | 0 | 0                                                     | 1 |  |  |   |   | A  | ΡI | D |  |  |  |   |
|---|-------------|---|-------------------------------------------------------|---|--|--|---|---|----|----|---|--|--|--|---|
| 1 | 1           |   |                                                       |   |  |  | ( | o | ur | ıt |   |  |  |  |   |
|   | Length = 69 |   |                                                       |   |  |  |   |   |    |    |   |  |  |  |   |
| 0 | 0           | 0 | $\begin{array}{c ccccccccccccccccccccccccccccccccccc$ |   |  |  |   |   |    |    |   |  |  |  |   |
| 0 | 0           | 0 | 110010000000000                                       |   |  |  |   |   |    |    |   |  |  |  | 0 |
|   |             |   |                                                       |   |  |  |   |   |    |    |   |  |  |  |   |
|   | TIME        |   |                                                       |   |  |  |   |   |    |    |   |  |  |  |   |
|   |             |   |                                                       |   |  |  |   |   |    |    |   |  |  |  |   |
|   | SID         |   |                                                       |   |  |  |   |   |    |    |   |  |  |  |   |
|   | Parameters  |   |                                                       |   |  |  |   |   |    |    |   |  |  |  |   |
|   | CRC         |   |                                                       |   |  |  |   |   |    |    |   |  |  |  |   |

| Parameter  | Value and Comments          | Size (bytes) |
|------------|-----------------------------|--------------|
| TIME       | Nominal Housekeeping Report | 6            |
| SID        | Structure ID (see below)    | 2            |
| Parameters | (see table on next page)    | 56           |
| CRC        | Cyclic Redundancy Check     | 2            |

| SID<br>(Structure ID) | Packet type                 | Default Frequency (msec) |
|-----------------------|-----------------------------|--------------------------|
| 0x0301                | Nominal Housekeeping Report | 1000                     |

# SPIRE

# **Project Document**

**SPIRE Test Facility FTS Data ICD** 

Ref: SPIRE-UoL-PRJ-

001452

Issue: Version 1.3
Date: January 5, 2004

**Page:** 30

## 4.1.3.2 Nominal Housekeeping Report (SID=0x0301)

The following table lists the fields that comprise the housekeeping packet's *parameters* block.

| Parameter Name      |                      | Size (bytes)                         |   |
|---------------------|----------------------|--------------------------------------|---|
| OBSID               | Observation ID       | 4                                    |   |
| BBID                | Building Block ID    | 4                                    |   |
| ITERATIONS          | Number of scans to   | perform in a scan sequence           | 2 |
| CURR_ITERATION      | Current scan iterati | ion being executed                   | 2 |
| CURR_VELOCITY       | Requested velocity   | of current scan iteration            | 4 |
| CURR_ACCELERATION   | Requested accelera   | ation of current scan iteration      | 4 |
| CURR_SAMP_INTERVAL  | Requested samplin    | g interval of current scan iteration | 4 |
| CURR_DISTANCE       | Requested scan dis   | tance of current scan iteration      | 4 |
| CURR_POSITION       | Position of stage in | current scan iteration               | 4 |
| DPU_CNTR_RESET_TIME | Time the DPU cou     | 4                                    |   |
| NUM_TC              | Number of telecom    | 4                                    |   |
| NUM_TM              | Number of telemet    | 4                                    |   |
| DIRECTION           | Stage movement di    | irection                             | 2 |
|                     | UP                   | 0x0000                               |   |
|                     | DOWN                 | 0x0001                               |   |
| TASK STATUS         | TFTS software stat   | te                                   | 2 |
| _                   | IDLE                 | 0x0000                               |   |
|                     | SCANNING             | 0x0001                               |   |
|                     | ABORT                | 0x0002                               |   |
|                     | ERROR                | 0x0004                               |   |
| U500_HW_STATUS      | State of Unidex 50   | 0 hardware                           | 4 |
| U500_SW_STATUS      | State of Unidex 50   | 0 software (device driver)           | 4 |

**Table 7: Nominal Housekeeping Report Fields** 

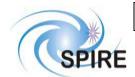

## **SPIRE Test Facility FTS Data ICD**

Ref: SPIRE-UoL-PRJ-

001452

Issue: Version 1.3
Date: January 5, 2004

**Page:** 31

The U500\_HW\_STATUS word is a 32-bit word of bit flags, representing the internal state of the Unidex 500.

| 15         | 14 | 13 | 12 | 11 | 10 | 9  | 8  | 7  | 6  | 5  | 4  | 3  | 2  | 1  | $0_{\mathrm{LSB}}$ |
|------------|----|----|----|----|----|----|----|----|----|----|----|----|----|----|--------------------|
| $31_{MSB}$ | 30 | 29 | 28 | 27 | 26 | 25 | 24 | 23 | 22 | 21 | 20 | 19 | 18 | 17 | 16                 |

| Bit   | Set (1)                                                                                                    | Clear (0)                                                                                          |
|-------|----------------------------------------------------------------------------------------------------|----------------------------------------------------------------------------------------------------|
| 0     | Axis 1 enabled                                                                                                    | Axis 1 disabled                                                                                    |
| 1     | Axis 1 not in position                                                                                                    | Axis 1 in position                                                                                 |
| 2     | Command in plane 1 executing <sup>b</sup>                                                                                                    | No commands executing in plane 1                                                                   |
| 3     | Plane 1 command queue is not empty <sup>c</sup>                                                                                                    | Plane 1 command queue is empty                                                                     |
| 4     | Plane 1 halted                                                                                                    | Plane 1 running                                                                                    |
| 5     | Global abort active                                                                                                    | Global abort not active                                                                            |
| 6     | Feedhold active                                                                                                    | Not active                                                                                         |
| 7     | PC bus interrupt high                                                                                                    | PC bus interrupt not high                                                                          |
| 8     | Not ready for next command, as the command is in the internal receive buffer and has not yet been moved to the appropriate plane. Software should wait for this bit to be cleared when checking for command completion. | Command has been completed (due to no command in internal receive buffer); ready for next command. |
| 9-15  | Not Used                                                                                                    | T                                                                                                  |
| 16    | Position error                                                                                                    | No fault                                                                                           |
| 17    | RMS current error                                                                                                    | No fault                                                                                           |
| 18    | Integral error                                                                                                    | No fault                                                                                           |
| 19    | + hardware limit error (bottom of stage)                                                                                                    | No fault                                                                                           |
| 20    | - hardware limit error (top of stage)                                                                                                    | No fault                                                                                           |
| 21    | + software limit error (bottom of stage)                                                                                                    | No fault                                                                                           |
| 22    | - software limit error (top of stage)                                                                                                    | No fault                                                                                           |
| 23    | Driver fault                                                                                                    | No fault                                                                                           |
| 24    | Feedback device error                                                                                                    | No fault                                                                                           |
| 25    | Global abort active                                                                                                    | Global abort inactive                                                                              |
| 26    | Federate > max setting error                                                                                                    | No fault                                                                                           |
| 27    | Velocity error                                                                                                    | No fault                                                                                           |
| 28    | Emergency stop                                                                                                    | No fault                                                                                           |
| 29    | Driver interlock open                                                                                                    | No fault                                                                                           |
| 30-31 | Not Used                                                                                                    |                                                                                                    |
| a     | 00.11 3.6 1 1 1 10.75 11 1 1 1 1 1                                                                                                    | : .: 6.1 6.1                                                                                       |

<sup>&</sup>lt;sup>a</sup> See U500 Users Manual, chapter 13: Troubleshooting, for descriptions of the causes of these errors.

Table 8: Unidex 500 Hardware Status Word

<sup>&</sup>lt;sup>b</sup> A plane is analogous to a thread of program execution. See section 5.4.1 (pp 5-14) of the Unidex 500 Users manual for a full explanation. The TFTS software runs under a single plane of execution.

<sup>&</sup>lt;sup>c</sup> An empty queue means that there are no unprocessed commands. If the queue is marked not empty, it is processing commands.

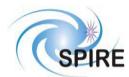

## **SPIRE Test Facility FTS Data ICD**

Ref: SPIRE-UoL-PRJ-

001452

**Issue:** Version 1.3 **Date:** January 5, 2004

Page: 32

The following table lists all possible Unidex 500 software errors that can be generated. Only some errors listed below will be generated during operation of the TFTS. This table is provided for reference.

| Error Code | Description                                                           |
|------------|-----------------------------------------------------------------------|
| 0x00000000 | Command OK                                                            |
| 0xE0021000 | (DRV) Function no longer supported                                    |
| 0xE0021001 | (DRV) Timeout waiting to read data from U500                          |
| 0xE0021002 | (DRV) Timeout waiting to write data to U500                           |
| 0xE0021003 | (DRV) Timeout waiting for command vector acknowledge                  |
| 0xE0021004 | (DRV) Board Checksum Feedback Error                                   |
| 0xE0021005 | (DRV) System download communication error                             |
| 0xE0021006 | (DRV) Command not taken out of buffer (HF2 = 1)                       |
| 0xE0021007 | (DRV) DSP Read Timeout1                                               |
| 0xE0021008 | (DRV) DSP Read Timeout2                                               |
| 0xE002100A | (DRV) QuickStat: Timeout waiting for previous command vector to clear |
| 0xE002100B | (DRV) QuickStat: Timeout waiting for this command vector to clear     |
| 0xE002100C | (DRV) QuickStat: Timeout waiting for response to this command vector  |
| 0xE0021010 | (DRV) PSO Initialize Error                                            |
| 0xE0021011 | (DRV) PSO Not Initialized                                             |
| 0xE0022001 | Out of Memory                                                         |
| 0xE0022003 | Invalid Firmware file                                                 |
| 0xE0022004 | Invalid Parameter file                                                |
| 0xE0022005 | Invalid Plane                                                         |
| 0xE0022006 | Invalid Axis                                                          |
| 0xE0022007 | Invalid Parameter                                                     |
| 0xE0022008 | Invalid K value                                                       |
| 0xE0022009 | Invalid Scale value                                                   |
| 0xE002200A | Invalid N/D value                                                     |
| 0xE002200B | Invalid Notch value                                                   |
| 0xE002200C | Invalid Deadband value                                                |
| 0xE002200D | Invalid Clamp value                                                   |
| 0xE002200E | Invalid Flag                                                          |
| 0xE002200F | Axis not enabled                                                      |
| 0xE0022010 | Circle Format Error                                                   |
| 0xE0022011 | Voltage Out of Range                                                  |
| 0xE0022012 | U500 Plus required                                                    |
| 0xE0022014 | PSO not initialized                                                   |
| 0xE0022015 | Axis not defined in this Plane                                        |
| 0xE0022016 | CRC radius not defined                                                |
| 0xE0022017 | CRC Axes not defined                                                  |
| 0xE0022018 | CRC Buffer full                                                       |
| 0xE0022019 | U500 Ultra required                                                   |
| 0xE002201B | PSO Mailbox full                                                      |
| 0xE002201C | Invalid Calibration file                                              |
| 0xE002201D | Feedrate is ZERO                                                      |
| 0xE002201E | Invalid parameter number                                              |
| 0xE0022020 | Calibration file format error                                         |
| 0xE0022021 | Argument too large                                                    |
| 0xE0022022 | Incorrect gate array configuration                                    |
| 0xE0022023 | PSO command not supported                                             |
| 0xE0022024 | Invalid argument                                                      |
| 0xE0022028 | Invalid axis specified                                                |

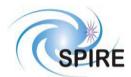

## **SPIRE Test Facility FTS Data ICD**

Ref: SPIRE-UoL-PRJ-

001452

Issue: Version 1.3
Date: January 5, 2004

| 0xE0022029 | Power value less than zero            |
|------------|---------------------------------------|
| 0xE002202A | Threshold value not found             |
| 0xE002202B | Too many low threshold samples        |
| 0xE002202C | Peak value not found                  |
| 0xE002202D | No horizontal edge found              |
| 0xE002202E | No vertical edge found                |
| 0xE002202F | Maximum allowed iterations exceeded   |
| 0xE0022030 | Invalid A/D channel specified         |
| 0xE0022031 | Argument outside allowed range        |
| 0xE0022033 | Could not open board                  |
| 0xE0022034 | Device Driver not running             |
| 0xE0022035 | File Error                            |
| 0xE0022036 | Could not calculate Gains             |
| 0xE0022037 | Could not open registry Key           |
| 0xE0022038 | Could not create Thread               |
| 0xE0022039 | Fast Align Positive Limit Axis 1      |
| 0xE002203A | Fast Align Negative Limit Axis 1      |
| 0xE002203B | Fast Align Positive Limit Axis 2      |
| 0xE002203C | Fast Align Negative Limit Axis 2      |
| 0xE002203D | Fast Align Positive Limit Axis 3      |
| 0xE002203E | Fast Align Negative Limit Axis 3      |
| 0xE002203F | Fast Align Positive Limit Axis 4      |
| 0xE0022040 | Fast Align Negative Limit Axis 4      |
| 0xE0022041 | Power Reading Saturated               |
| 0xE0022042 | No Z edge found                       |
| 0xE0022050 | VPP: Duplicated Axis Map              |
| 0xE0022051 | VPP: Invalid Axis Type                |
| 0xE0022052 | VPP: Invalid Motion Matrix            |
| 0xE0022053 | VPP: Invalid Fiber Tip Matrix         |
| 0xE0022054 | VPP: Invalid Virtual Motion Matrix    |
| 0xE0022055 | VPP: Invalid Property                 |
| 0xE0022056 | VPP: Invalid Axis                     |
| 0xE0022057 | VPP: Invalid Config File              |
| 0xE0022058 | VPP: Axis Off Limit                   |
| 0xE0022059 | VPP: Channel Width CW Limit           |
| 0xE002205A | VPP: Channel Width CCW Limit          |
| 0xE002205B | VPP: Channel Height CW Limit          |
| 0xE002205C | VPP: Channel Height CCW Limit         |
| 0xE0022100 | Obsolete Error Code                   |
| 0xE0022101 | Function no longer supported          |
|            | · · · · · · · · · · · · · · · · · · · |

**Table 9: Unidex 500 Software Errors** 

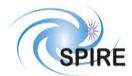

## **SPIRE Test Facility FTS Data ICD**

Ref: SPIRE-UoL-PRJ-

001452

Issue: Version 1.3
Date: January 5, 2004

**Page:** 34

#### 4.1.3.3 Exception Report (5,2)

If an error occurs during the execution of a telecommand, the TFTS sends an Exception Report TM(5,2) with its EVENT\_ID field set to the kind of error encountered. This is followed by a Telecommand Execution Report – Failure packet. Reasons for the failure can also be derived from fields in the stream of Housekeeping packets.

#### 4.1.3.3.1 DPU Counter Error

This packet is generated in the event of the TFTS control software receiving an error from the DPU counter hardware.

|            |                                         |     | _  |          |    |     | _  |               |    |    |   |   | _ |  |
|------------|-----------------------------------------|-----|----|----------|----|-----|----|---------------|----|----|---|---|---|--|
| 0 0        | 0 0 0 1 APID                            |     |    |          |    |     |    |               |    |    |   |   |   |  |
| 1 1        | Count                                   |     |    |          |    |     |    |               |    |    |   |   |   |  |
|            | Length = 37                             |     |    |          |    |     |    |               |    |    |   |   |   |  |
| $0 \mid 0$ | 000000000000000000000000000000000000000 |     |    |          |    |     |    |               |    |    |   |   |   |  |
| 00         | 0                                       | 0 0 | 0  | 1        | 0  | 0   | 0  | 0             | 0  | 0  | 0 | 0 | 0 |  |
|            |                                         |     | -  |          |    |     |    |               |    |    |   |   |   |  |
|            | TIME                                    |     |    |          |    |     |    |               |    |    |   |   |   |  |
| THVIE      |                                         |     |    |          |    |     |    |               |    |    |   |   |   |  |
|            | SID                                     |     |    |          |    |     |    |               |    |    |   |   |   |  |
|            |                                         |     |    |          |    |     |    |               |    |    |   |   |   |  |
|            | EVENTID                                 |     |    |          |    |     |    |               |    |    |   |   |   |  |
|            |                                         |     |    | O        | B  | SI  | D  |               |    |    |   |   |   |  |
|            |                                         |     |    |          |    |     |    |               |    |    |   |   |   |  |
|            |                                         |     |    | F        | B  | II  | )  |               |    |    |   |   |   |  |
|            |                                         |     |    |          |    |     |    |               |    |    |   |   |   |  |
|            |                                         | I   | TE | ER       | Α  | Tl  | О  | N             | S  |    |   |   |   |  |
|            | C                                       | 'UI | R  | I        | T  | Εŀ  | R/ | T             | )[ | ΟN | 1 |   |   |  |
|            |                                         |     | N  | <u>T</u> | JM | 1   | T  | $\overline{}$ |    |    |   |   |   |  |
|            |                                         |     |    |          |    | _   |    |               |    |    |   |   |   |  |
|            |                                         |     | N  | IU       | Μ  | · / | ΓN | Л             |    |    |   |   |   |  |
|            |                                         |     | -  |          |    | _   |    | -             |    |    |   |   |   |  |
|            | DF                                      | U   | С  | O        | Uì | V]  | ГΕ | R             | ŀ  | ΞR | R |   |   |  |
|            |                                         | _   |    | _        | CF | _   | _  |               |    |    |   |   |   |  |
|            |                                         |     |    |          |    |     |    |               |    |    |   |   |   |  |

| Parameter       | Comment                               | Size<br>(bytes) |
|-----------------|---------------------------------------|-----------------|
| TIME            | Time of TM packet creation            | 6               |
| SID             | Structure ID (value = $0x301$ )       | 2               |
| EVENTID         | Type of event $= 0x0002$              | 2               |
| OBSID           | Observation ID                        | 4               |
| BBID            | Building Block ID                     | 4               |
| ITERATIONS      | Number of scans to perform in a       | 2               |
|                 | scan sequence                         |                 |
| CURR_ITERATION  | Current scan iteration being executed | 2               |
| NUM_TC          | Number of telecommands received       | 4               |
| NUM TM          | Number of telemetry packets sent      | 4               |
| DPU_COUNTER_ERR | Identity of DPU counter error:        | 2               |
|                 | 0x0001 = Counter not incrementing     |                 |
|                 | 0x0002 = Counter rollover             |                 |
|                 | 0x0003 = Counter glitch               |                 |
| CRC             | Cyclic Redundancy Check.              | 2               |

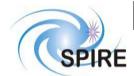

## **SPIRE Test Facility FTS Data ICD**

Ref: SPIRE-UoL-PRJ-

001452

Issue: Version 1.3
Date: January 5, 2004

Page: 35

#### 4.1.3.3.2 Unidex 500 Error: Limit Error and Feedback Error

This packet is generated in the event of the TFTS control software receiving an error from the Unidex 500.

Other Error EVENT\_ID = 0x0001 Limit Error EVENT\_ID = 0x0004 Feedback Error EVENT\_ID = 0x0008

Other Error is any error that's neither a Limit error, Feedback error or DPU error. It could be U500 or Windows operating system related. U500 software errors (due to faulty Unidex function calls) throw this kind of exception.

| 0 0 0 0 1 APID                                 |  |  |  |  |  |  |  |  |  |  |  |  |  |
|------------------------------------------------|--|--|--|--|--|--|--|--|--|--|--|--|--|
| 1 1 Count                                      |  |  |  |  |  |  |  |  |  |  |  |  |  |
| Length = $43$                                  |  |  |  |  |  |  |  |  |  |  |  |  |  |
| Length – 43                                    |  |  |  |  |  |  |  |  |  |  |  |  |  |
| 0 0 0 0 0 0 0 0 0 0 0 0 0 0 0 1 0 1<br>0 0 0 0 |  |  |  |  |  |  |  |  |  |  |  |  |  |
| 0 0 0 0 0 0 1 0 0 0 0 0 0 0 0 0                |  |  |  |  |  |  |  |  |  |  |  |  |  |
| TIME                                           |  |  |  |  |  |  |  |  |  |  |  |  |  |
| TIME                                           |  |  |  |  |  |  |  |  |  |  |  |  |  |
| SID                                            |  |  |  |  |  |  |  |  |  |  |  |  |  |
| EVENTID                                        |  |  |  |  |  |  |  |  |  |  |  |  |  |
| OBSID                                          |  |  |  |  |  |  |  |  |  |  |  |  |  |
| OPSID                                          |  |  |  |  |  |  |  |  |  |  |  |  |  |
| BBID                                           |  |  |  |  |  |  |  |  |  |  |  |  |  |
| BBID                                           |  |  |  |  |  |  |  |  |  |  |  |  |  |
| ITERATIONS                                     |  |  |  |  |  |  |  |  |  |  |  |  |  |
| CURR ITERATION                                 |  |  |  |  |  |  |  |  |  |  |  |  |  |
| NUM TC                                         |  |  |  |  |  |  |  |  |  |  |  |  |  |
| 1,63,12                                        |  |  |  |  |  |  |  |  |  |  |  |  |  |
| NUM TM                                         |  |  |  |  |  |  |  |  |  |  |  |  |  |
| _                                              |  |  |  |  |  |  |  |  |  |  |  |  |  |
| U500_HW_STATUS                                 |  |  |  |  |  |  |  |  |  |  |  |  |  |
|                                                |  |  |  |  |  |  |  |  |  |  |  |  |  |
| U500_SW_STATUS                                 |  |  |  |  |  |  |  |  |  |  |  |  |  |
|                                                |  |  |  |  |  |  |  |  |  |  |  |  |  |
| CRC                                            |  |  |  |  |  |  |  |  |  |  |  |  |  |
| Cite                                           |  |  |  |  |  |  |  |  |  |  |  |  |  |

| Parameter      | Comment                                | Size (bytes) |
|----------------|----------------------------------------|--------------|
| TIME           | Time of TM packet creation             | 6            |
| SID            | Structure ID (value = $0x0301$ )       | 2            |
| EVENTID        | Type of event:                         | 2            |
|                | Limit Error: 0x0004                    |              |
|                | Feedback Error: 0x0008                 |              |
| OBSID          | Observation ID                         | 4            |
| BBID           | Building Block ID                      | 4            |
| ITERATIONS     | Number of scans to perform in a scan   | 4            |
|                | sequence                               |              |
| CURR_ITERATION | Current scan iteration being executed  | 2            |
| NUM_TC         | Number of telecommands received        | 2            |
| NUM_TM         | Number of Telemetry packets sent       | 4            |
| U500_HW_STATUS | State of Unidex 500 hardware           | 4            |
| U500_SW_STATUS | Reports Unidex 500 device driver error | 4            |
| CRC            | Cyclic Redundancy Check.               | 2            |

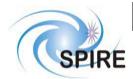

## **SPIRE Test Facility FTS Data ICD**

Ref: SPIRE-UoL-PRJ-

001452

Issue: Version 1.3
Date: January 5, 2004

Page: 36

## 4.1.4 Test Service

## 4.1.4.1 Link Connection Report (Service 17,2)

| 0 | 0           | 0 0 1 APID |   |   |   |   |    |           |   |   |   |   |   |   |   |
|---|-------------|------------|---|---|---|---|----|-----------|---|---|---|---|---|---|---|
| 1 | 1           | Count      |   |   |   |   |    |           |   |   |   |   |   |   |   |
|   | Length = 11 |            |   |   |   |   |    |           |   |   |   |   |   |   |   |
| 0 | 0           | 0          | 0 | 0 | 0 | 0 | 0  | 0         | 0 | 0 | 1 | 0 | 0 | 0 | 1 |
| 0 | 0           | 0          | 0 | 0 | 0 | 1 | 0  | 0         | 0 | 0 | 0 | 0 | 0 | 0 | 0 |
|   | TIME        |            |   |   |   |   |    |           |   |   |   |   |   |   |   |
|   |             |            |   |   |   | ( | CF | $\langle$ | 7 |   |   |   |   |   |   |

| Parameter | Value and Comments         | Size (bytes) |
|-----------|----------------------------|--------------|
| TIME      | Time of TM packet creation | 6            |
| CRC       | Cyclic Redundancy Check    | 2            |

This function is analogous to a "ping" command used to test TCP/IP connections. When the TFTS receives a <u>Perform Connection Test</u> telecommand, it responds by sending this telemetry packet.

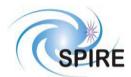

#### **SPIRE Test Facility FTS Data ICD**

Ref: SPIRE-UoL-PRJ-

**15sue:** Version 1.3 **Date:** January 5, 2004

Page: 37

#### 4.1.5 Science Data

#### 4.1.5.1 Nominal Science Report (Service 21, 1)

This telemetry represents the data returned from a scan, and can consist of one or more Nominal Science Report packets.

| 0 0 0 0 1 APID         |
|------------------------|
| x x Count              |
| Length = variable      |
| 00000000000010101      |
| 0000000100000000       |
|                        |
| TIME                   |
|                        |
| SID                    |
| OBSID                  |
|                        |
| BBID                   |
|                        |
| ITERATIONS             |
| CURR_ITERATION         |
| TOT_PACKETS            |
| CURR_PACKET            |
| NUM_DATAPTS            |
| DPU_COUNTER_TIME       |
| (point 1)              |
| SAMPLE_POS             |
| (point 1)              |
| DPU COUNTER TIME       |
| (point 2)              |
| SAMPLE POS             |
| $(point \overline{2})$ |
| DPU COUNTER TIME       |
| (point n)              |
| SAMPLE POS             |
| (point n)              |
| CRC                    |
|                        |

The data fields DPU\_COUNTER\_TIME and SAMPLE\_POS (in grey) represent a single sample tuple. It repeats the number of times defined in NUM\_DATAPTS. In the above example, NUM\_DATAPTS = 3.

| Parameter        | Comment                         | Size    |
|------------------|---------------------------------|---------|
|                  |                                 | (bytes) |
| TIME             | Time of TM packet creation      | 6       |
| SID              | Structure ID.                   | 2       |
|                  | Value = 0x002A                  |         |
| OBSID            | Observation ID                  | 4       |
| BBID             | Building Block ID               | 4       |
| ITERATIONS       | Number of scans to perform in a | 2       |
|                  | scan sequence                   |         |
| CURR_ITERATION   | Current scan iteration being    | 2       |
|                  | executed                        |         |
| TOT_PACKETS      | Number of packets in a scan     | 2       |
| CURR_PACKET      | Current packet number (out of a | 2       |
| _                | total of <b>n</b> packets)      |         |
| NUM_DATAPTS      | Number of data points in this   | 2       |
| _                | packet                          |         |
| DPU_COUNTER_TIME | Time of sample (taken from DPU  | 4       |
|                  | Counter in 3.17 µs increments)  |         |
| SAMPLE_POS       | Table Position (in uu)          | 4       |
| CRC              | Cyclic Redundancy Check.        | 2       |

NOTE: This report returns multiple (segmented) variable length data packets to the EGSE, and is the response to the Acquire Single-Sided Interferogram Scan function. The segmentation flag is set to 11. Since telemetry packet cannot be larger than 1024 bytes, and the nondata portion of this packet is 38 bytes large, there are 986 bytes available for data (8 byte time-position pairs). 1 to 123 time-position pairs can be stored. If the data set contains more than 123 data samples, the data set will be spanned across multiple Nominal Science Report packets. Packets with less than the maximum allowable data points are truncated. The length field is adjusted to reflect the size of truncated packets.

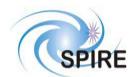

## **SPIRE Test Facility FTS Data ICD**

Ref: SPIRE-UoL-PRJ-

001452

Issue: Version 1.3
Date: January 5, 2004

**Page:** 38

## 4.1.5.2 Diagnostic Science Report (Service 21, 3)

#### 4.1.5.2.1 Diagnostic Science Report – Unidex 500 Parameter Report (SID=0x0002)

This telemetry packet contains a Unidex 500 parameter, as requested by the telecommand  $\underline{\text{Read Unidex 500}}$   $\underline{\text{Parameter}}$  telecommand.

| 0 | 0              | 0 | 0 0 1 APID |   |    |    |    |               |     |    |   |   |   |   |   |
|---|----------------|---|------------|---|----|----|----|---------------|-----|----|---|---|---|---|---|
| 1 | 1              |   | Count      |   |    |    |    |               |     |    |   |   |   |   |   |
|   |                |   |            |   | L٤ | en | gt | h =           | = ′ | 71 |   |   |   |   |   |
| 0 | 0              | 0 | 0          | 0 | 0  | 0  | 0  | 0             | 0   | 0  | 1 | 0 | 1 | 0 | 1 |
| 0 | 0              | 0 | 0          | 0 | 0  | 1  | 1  | 0             | 0   | 0  | 0 | 0 | 0 | 0 | 0 |
|   |                |   |            |   |    |    |    |               |     |    |   |   |   |   |   |
|   | TIME           |   |            |   |    |    |    |               |     |    |   |   |   |   |   |
|   | SID            |   |            |   |    |    |    |               |     |    |   |   |   |   |   |
| - | ·              |   |            |   |    |    |    |               |     |    |   |   |   |   |   |
|   | OBSID          |   |            |   |    |    |    |               |     |    |   |   |   |   |   |
|   | BBID           |   |            |   |    |    |    |               |     |    |   |   |   |   |   |
|   |                |   |            |   |    |    |    |               |     |    |   |   |   |   |   |
|   | U500_PARAMETER |   |            |   |    |    |    |               |     |    |   |   |   |   |   |
|   |                |   |            | Ī | )/ | Υ1 | À  | T             | Y.  | ΡĒ | 3 |   |   |   |   |
|   |                |   |            |   |    | (  | CF | $\mathcal{C}$ | 7   |    |   |   |   |   |   |

| Parameter      | Comi                                                                                             | Size (bytes)                            |   |
|----------------|--------------------------------------------------------------------------------------------------|-----------------------------------------|---|
| TIME           | Time of TM packet of                                                                             | reation                                 | 6 |
| SID            | Structure ID: Value =                                                                            | = 0x0002                                | 2 |
| OBSID          | Observation ID                                                                                   |                                         | 4 |
| BBID           | Building Block ID                                                                                |                                         | 4 |
| U500_PARAMETER | The returned parame<br>an ASCII string, null<br>field is fixed length,<br>are filled with zeros. | 48                                      |   |
| DATATYPE       | The datatype of the reparameter.  0x0001  0x0002  0x0004                                         | Char String 32-bit Integer Double Float | 2 |
| CRC            | Cyclic Redundancy (                                                                              | Check.                                  | 2 |

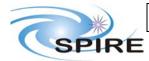

# **SPIRE Test Facility FTS Data ICD**

Ref: SPIRE-UoL-PRJ-

001452

Issue: Version 1.3
Date: January 5, 2004

**Page:** 39

## 5 PARAMETERS

## **5.1** TC Parameters

## **5.1.1** Parameter Definition

| Parameter Name    | Service   | Type     | Size   | Conversion        | Constraint       | Comments                                                  |
|-------------------|-----------|----------|--------|-------------------|------------------|-----------------------------------------------------------|
|                   | Reference |          | (bits) | Curve             | Table            |                                                           |
| ACTIVITYID        | (8,4)     | UINT     | 8      | None              | 0 to $2^8$ -1    | Defines activity to perform.                              |
| APID              | ALL       | UINT     | 11     | None              | 0x7F5            | Application ID.                                           |
| CRC               | ALL       | UINT     | 16     | None              | 0 to $2^{16}$ -1 | Cyclic Redundancy Check.                                  |
| OBSID             | (8,4)     | UINT     | 32     | None              | 0 to $2^{32}$ -1 | Observation ID                                            |
| BBID              | (8,4)     | UINT     | 32     | None              |                  | Building Block ID: Field is split into 3 parts            |
| BBINTR            |           | constant | 2      |                   | 0 to 3           | Location: Bits 0-1 Value:2                                |
| BBTYPE            |           | UINT     | 14     |                   | 0 to $2^{14}$ -1 | Location: Bits 2-15                                       |
| BBCOUNT           |           | UINT     | 16     |                   | 0 to $2^{16}$ -1 | Location: Bits 16-31                                      |
| FUNCTIONID        | (8,4)     | UINT     | 8      | None              | 0 to $2^8$ -1    | Defines activity to perform.                              |
| Length            | ALL       | UINT     | 16     | None              | 0 to $2^{16}$ -1 | Number of bytes contained in packet data field.           |
| DISTANCE          | (8,4)     | UINT     | 32     | 10  nm = 1        | 0 to             | Distance the Aerotech stage travels.                      |
|                   |           |          |        | unidex unit (uu)  | 20,000,000       |                                                           |
| DIRECTION         | (8,4)     | UINT     | 16     | None              | 0, 1             | Direction that Aerotech stage travels: UP=0, DOWN=1       |
| VELOCITY          | (8,4)     | UINT     | 32     | uu/s              | 4 to             | Velocity at which Aerotech stage travels.                 |
|                   |           |          |        | 2                 | 32,767,000       |                                                           |
| ACCELERATION      | (8,4)     | UINT     | 32     | uu/s <sup>2</sup> | 4000 to          | Acceleration at which Aerotech stage performs movement.   |
|                   |           |          |        |                   | 255,000,000      |                                                           |
| ITERATIONS        | (8,4)     | UINT     | 16     | None              | 0 to $2^{16}$ -1 | Number of scans to perform in a scan sequence.            |
| SAMPLING_INTERVAL | (8,4)     | UINT     | 32     | uu                | 1 to             | Distance interval in which to repeatedly take DPU time    |
|                   |           |          |        |                   | 8,388,607        | samples.                                                  |
| PARAM_NUM         | (8,4)     | UINT     | 16     | None              | 1 to 501,        | Unidex 500 parameter ID number to read/modify             |
| COMMENTS          | (8,4)     | char     | 80*8   | None              | max 80 ASCII     | Comments that describe a particular scan – contains ASCII |
|                   |           |          |        |                   | characters       | text. Unused space is zero-filled.                        |
|                   |           |          |        |                   |                  |                                                           |

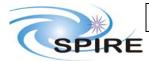

# **SPIRE Test Facility FTS Data ICD**

Ref: SPIRE-UoL-PRJ-

**001452 Issue:** Version 1.3

Date: January 5, 2004

**Page:** 40

| DATATYPE    | (8,4) | UINT | 16     | None | 1, 2, 4                 | The datatype that the Unidex 500 expects the parameter (to |
|-------------|-------|------|--------|------|-------------------------|------------------------------------------------------------|
|             |       |      |        |      |                         | be written) to be. See Unidex 500 manual for details.      |
| SCRIPT_ID   | (8,4) | UINT | 16     | None | TBD                     | ID number of script to be executed on the Unidex 500.      |
| Count       | ALL   | UINT | 11     | None | 0 to 2 <sup>11</sup> -1 | Telecommand packet sequence number.                        |
| RESET_MODE  | (8,4) | UINT | 16     | None | 1, 2, 4                 | Type of TFTS reset to perform.                             |
| PARAM_VALUE | (8,4) | Char | 48 * 8 | None | Max 48                  | The value to populate a Unidex 500 parameter with.         |
|             |       |      |        |      | ASCII chars             |                                                            |

## **5.2** TM Parameters

## **5.2.1** Parameter Definition

| Name               | Length (bits) | Conversion        | Limits           | Description                                                                     |
|--------------------|---------------|-------------------|------------------|---------------------------------------------------------------------------------|
| NUM_TC             | 32            | None              | 0 to $2^{32}$ -1 | Number of telecommand packets received by the TFTS.                             |
| NUM_TM             | 32            | None              | 0 to $2^{32}$ -1 | Number of telemetry packets sent by the TFTS.                                   |
| DIRECTION          | 16            | None              | 0, 1             | Direction of travel of the Aerotech table: UP=0, DOWN=1                         |
| TASK_STATUS        | 16            | None              | 0, 1, 2, 4       | State of TFTS software – running a scan / initialization, waiting for commands, |
|                    |               |                   |                  | or error.                                                                       |
| U500_HW_STATUS     | 32            | None              | 0 to $2^{32}$ -1 | Status word of Unidex 500. This value describes the state of the hardware of    |
|                    |               |                   |                  | the Unidex 500.                                                                 |
| U500_SW_STATUS     | 32            | None              | 0 to $2^{32}$ -1 | Reports device driver errors and state of the Unidex 500 control software.      |
| CURR_VELOCITY      | 32            | uu/s              | 4 to             | Requested velocity of the current scan iteration.                               |
|                    |               |                   | 32,767,000       |                                                                                 |
| CURR_ACCELERATION  | 32            | uu/s <sup>2</sup> | 4000 to          | Requested acceleration of current scan iteration.                               |
|                    |               |                   | 255,000,000      |                                                                                 |
| CURR_SAMP_INTERVAL | 32            | uu                | 1 to 8,388,607   | Requested sampling interval of current scan iteration.                          |
| CURR_DISTANCE      | 32            | uu                | 0 to             | Requested scan distance of current scan iteration.                              |
|                    |               |                   | 20,000,000       |                                                                                 |
| CURR_POSITION      | 32            | uu                | 0 to             | The position of the stage in the current scan iteration.                        |
|                    |               |                   | 20,000,000       |                                                                                 |
| EVENTID            | 16            | None              | 0 to $2^{32}$ -1 | Type of exception raised by TFTS.                                               |
| DPU_COUNTER_TIME   | 32            | Counter           | 0 to $2^{32}$ -1 | DPU counter value – driven by 315 kHz DPU clock signal                          |

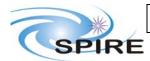

# **SPIRE Test Facility FTS Data ICD**

 Ref:
 SPIRE-UoL-PRJ-001452

 Issue:
 Version 1.3

Date: January 5, 2004

|                      |        | increments |                                        |                                                                                                    |  |
|----------------------|--------|------------|----------------------------------------|----------------------------------------------------------------------------------------------------|--|
| U500_PARAMETER       | 8 * 48 | None       | Max 48 ASCII                           | Value of requested Unidex 500 parameter – returned as a NULL terminated                               |  |
|                      |        |            | characters                             | ASCII string.                                                                                         |  |
| DATATYPE             | 16     | None       | 1, 2, 4                                | Datatype of requested Unidex parameter – defines how the parameter should be                          |  |
|                      |        |            |                                        | interpreted.                                                                                          |  |
| APID                 | 11     | None       | 0x7F5                                  | Application ID.                                                                                       |  |
| CRC                  | 16     | None       | 0 to 2 <sup>16</sup> -1                | Cyclic Redundancy Check.                                                                              |  |
| Length               | 16     | None       | 0 to 2 <sup>16</sup> -1                | Number of bytes in telemetry packet's data field.                                                     |  |
| Count                | 14     | None       | 0 to 2 <sup>14</sup> -1                | Telemetry packet sequence number.                                                                     |  |
| TIME                 | 48     | Seconds    | 0 to 2 <sup>32</sup> -1                | Time that the telemetry packet was created (elapsed secs since 0:00h Jan 1 1958)                      |  |
| FAILURE_CODE         | 16     | None       | TBD                                    | Reasons for failure of acceptance of a telecommand.                                                   |  |
| TC_PACKET_APID       | 16     | None       | 0x7F5                                  | A failure code: APID of TM's corresponding TC.                                                        |  |
| TC_PACKET_LENGTH     | 16     | Number of  | 5 to 1017                              | A failure code: Length data field of TM's corresponding TC.                                           |  |
|                      |        | bytes      | (no packet greater<br>than 1024 bytes) |                                                                                                    |  |
| TC_PACKET_CRC        | 16     | None       | 0 to 2 <sup>16</sup> -1                | A failure code: CRC value of TM's corresponding TC.                                                   |  |
| TC_PACKET_TYPE       | 8      | None       | 0 to 2 <sup>8</sup> -1                 | A failure code: TC packet type of TM's corresponding TC.                                              |  |
| TC_PACKET_SUBTYPE    | 8      | None       | 0 to 2 <sup>8</sup> -1                 | A failure code: TC packet sub-type of TM's corresponding TC.                                          |  |
| TC Packet Sequence   | 16     | None       | 0 to 2 <sup>16</sup> -1                | A copy of the TC packet header sequence control bytes (17 <sup>th</sup> thru 32 <sup>nd</sup> bit) to |  |
| Control              |        |            |                                        | which this TM replies.                                                                                |  |
| TC_Packet_ID         | 16     | None       | 0 to 2 <sup>16</sup> -1                | Telecommand Packet ID: copy of the corresponding field from the packet                                |  |
|                      |        |            |                                        | header of the TC to which this TM replies.                                                            |  |
| SID                  | 16     | None       | 0 to 2 <sup>16</sup> -1                | Structure ID                                                                                          |  |
| OBSID                | 32     | None       | 0 to 2 <sup>32</sup> -1                | Observation ID (facilitates telemetry to be ingested into HCSS database).                             |  |
| BBID                 | 32     | None       | 0 to $2^{32}$ -1                       | Building Block ID (facilitates telemetry to be ingested into HCSS database).                          |  |
| ITERATIONS           | 16     | None       | 0 to 2 <sup>16</sup> -1                | Number of scans to perform in a scan sequence.                                                        |  |
| CURR_ITERATION       | 16     | None       | 0 to 2 <sup>16</sup> -1                | Current iteration in scan being executed.                                                             |  |
| DPU_COUNTER_ERR      | 16     | None       | 1,2,4,8                                | Identity of DPU counter error.                                                                        |  |
| TOT_PACKETS          | 16     | None       | 0 to 2 <sup>16</sup> -1                | Number of packets in a scan.                                                                          |  |
| CURR_PACKET          | 16     | None       | 0 to 2 <sup>16</sup> -1                | Current packet number (out of a total of n packets).                                                  |  |
| NUM_DATAPOINTS       | 16     | None       | 0 to 2 <sup>16</sup> -1                | Number of data points in the current Nominal Science Report TM packet.                                |  |
| SAMPLE_POS           | 32     | None       | 0 to 2 <sup>32</sup> -1                | Position of the Aerotech stage at a given time.                                                       |  |
| STEP_NUMBER          | 16     | None       | 0 to 2 <sup>16</sup> -1                | The stage of execution in a currently running scan.                                                   |  |
| TC Source Data Field | 40 * 8 | None       | Max 40 ASCII                           | The first 40 bytes of the TC's source data field.                                                     |  |
|                      |        |            | chars                                  |                                                                                                    |  |

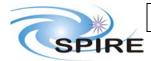

# **SPIRE Test Facility FTS Data ICD**

Ref: SPIRE-UoL-PRJ-

001452

Issue: Version 1.3
Date: January 5, 2004

**Page:** 42

| DPU_CNTR_RESET_TIME | 32 | None | 0 to $2^{32}$ -1 | Time DPU counter was last reset (in UNIX epoch time) |
|---------------------|----|------|------------------|------------------------------------------------------|
|---------------------|----|------|------------------|------------------------------------------------------|

## **5.2.2** Conversion Curve

| Name | Type | Raw<br>Value | Converted<br>Value | Units | Comments |
|------|------|--------------|--------------------|-------|----------|
| TBD  |      |              |                    |       |          |

## 5.2.3 Constraints

TBD